# **UNIVERSIDAD NACIONAL DE TUMBES FACULTAD DE CIENCIAS AGRARIAS ESCUELA ACADÉMICA PROFESIONAL DE INGENERIA FORESTAL Y MEDIO AMBIENTE**

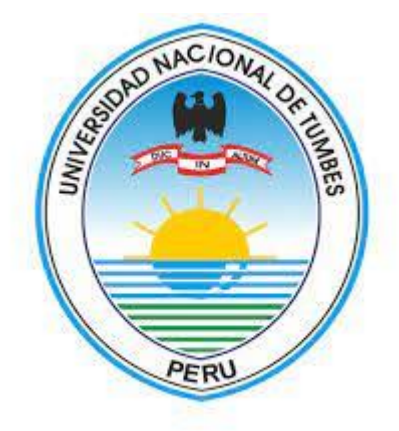

# **Estimación de carbono almacenado en la parte aérea de la especie forestal nogal (***junglas neotropica)* **en los bosques húmedos de Pagay – Morropón – Piura.**

TESIS para optar el título profesional de Ingeniero Forestal y Medio

Ambiente

# **Autor: EST. Edgard Alberca Noriega**

**Tumbes – 2023**

# **UNIVERSIDAD NACIONAL DE TUMBES FACULTAD DE CIENCIAS AGRARIAS**

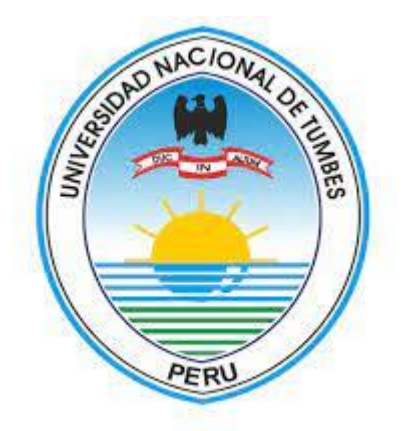

# **Estimación de carbono almacenado en la parte aérea de la especie Forestal Nogal (***Junglas neotropica***) en los bosques húmedos de Pagay – Morropón - Piura**

Tesis aprobada en forma y estilo por:

Dr. Bermejo Requena Luis Alberto

Dr. Cruz Cerro Gerardo Juan Francisco

Mg. Hidalgo Sandoval Eder Essaud

**Presidente**

 **secretario** ال المساوي المساوي المساوي المساوي المساوي المساوي المساوي المساوي المساوي المساوي المساوي المساوي المساوي ال

**Tumbes – 2023**

# **UNIVERSIDAD NACIONAL DE TUMBES FACULTAD DE CIENCIAS AGRARIAS ESCUELA ACADÉMICA PROFESIONAL DE INGENERIA FORESTAL Y MEDIO AMBIENTE**

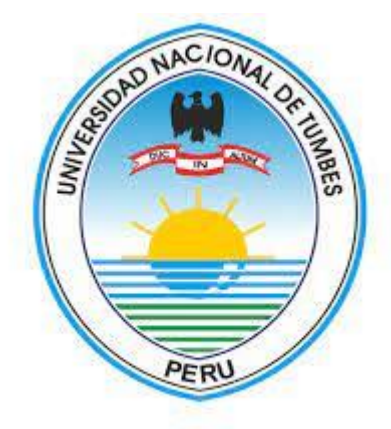

# **Estimación de carbono almacenado en la parte aérea de la especie Forestal Nogal (***Junglas neotropica***) en los bosques húmedos de Pagay – Morropón - Piura**

Los suscritos declaramos que la tesis es original en su contenido y forma:

Est. Alberca Noriega Edgard

 **Ejecutor**

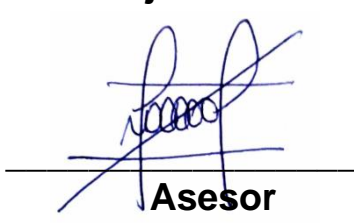

 **Co- Asesor**

Dr. Herrera Palacios Eber Leopoldo **\_\_\_\_\_\_\_\_\_\_\_\_\_\_\_\_\_\_**

Ing. Alberca Noriega Kenlly Antonio **\_\_\_\_\_\_\_\_\_\_\_\_\_\_\_\_\_\_**

**Tumbes – 2023**

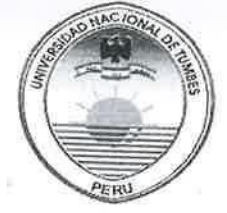

#### UNIVERSIDAD NACIONAL DE TUMBES FACULTAD DE CIENCIAS AGRARIAS EX FUNDO FISCAL LA CRUZ-CAMPUS UNIVERSITARIO SECRETARIA ACADÉMICA

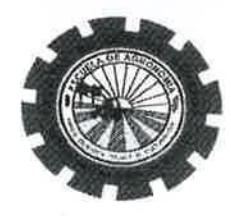

**ANEXO VIII** "AÑO DE LA UNIDAD, LA PAZ Y EL DESARROLLO"

# **ACTA DE SUSTENTACIÓN DE TESIS PRESENCIAL**

En Tumbes, a los ocho días del mes de agosto del dos mil veintitrés, siendo las diez horas, en<br>el aula F2 Pabellón Escuela Ingeniería Eorestal y Modio Ambiento, siendo las diez horas, en el aula F2 Pabellón Escuela Ingeniería Forestal y Medio Ambiente ciudad universitaria, se<br>reunieron el Jurado Calificador de la Facultad de Ciencias Agrazias de Lucia universitaria, se reunieron el Jurado Calificador de la Facultad de Ciencias Agrarias de la Universitaria, se<br>de Tumbes, designado por Resolución Nº 024 2022/UNTUATE de la Universidad Nacional de Tumbes, designado por Resolución Nº 024-2023/UNTUMBES-VRACAD-FCA-D, Dr. LUIS<br>ALBERTO BERMEJO REOUFNA (Presidente) Dr. CERARDO 31/ACAD-FCA-D, Dr. LUIS ALBERTO BERMEJO REQUENA (Presidente) Dr. GERARDO JUAN FRANCISCO CRUZ<br>CERRO (Secretario), Mg. EDER ESSALID HTDALCO GANDO JUAN FRANCISCO CRUZ CERRO (Secretario), Mg. EDER ESSAUD HIDALGO SANDOVAL (Vocal 1), Dr. EBER<br>LEOPOLDO PALACIOS HERRERA (Vocal 3) reconocidades NOVAL (Vocal 1), Dr. EBER LEOPOLDO PALACIOS HERRERA (Vocal 2), reconociendo en la misma resolución además, al<br>Dr. EBER LEOPOLDO HERRERA (Vocal 2), reconociendo en la misma resolución además, al Dr. EBER LEOPOLDO HERRERA PALACIOS y al Ing. KENLLY ALBERCA ALBERCA NORIEGA como asesor y co-asesor, se procedió a evaluar, calificar y deliberar la sustentación de la<br>tesis, titulada: "Estimación de carbono elmesserent" y deliberar la sustentación de la tesis, titulada: "Estimación de carbono almacenado en la parte aérea de la<br>especie Forestal Nogal (Junglas neotronios) en los hasea de la especie Forestal Nogal (Junglas neotronios) en especie Forestal Nogal (Junglas neotropica) en los bosques húmedos de Pagay<br>- Morropón - Piura", para optar el Título Preferir en los bosques húmedos de Pagay - Morropón - Piura", para optar el Título Profesional de Ingeniero Forestal y Medio<br>Ambiente, presentado por el: Estudiante / Br. Edgard Album Mugeniero Forestal y Medio Ambiente, presentado por el: Estudiante/Br. Edgard Alberca Noriega.

Concluida la sustentación y absueltas las preguntas, por parte del sustentante y después de la<br>deliberación, el jurado según el artículo N9 65 del Boglamente y después de la deliberación, el jurado según el artículo Nº 65 del Reglamento de Tesis para Pregrado y<br>Posgrado de la Universidad Nacional de Tumbos de leglamento de Tesis para Pregrado y Posgrado de la Universidad Nacional de Tumbes, declara al: estudiante / Edgard Alberca 

Se hace conocer al sustentante, que deberá levantar las observaciones finales hechas al informe final de tesis, que el jurado le indica.

obtención del título profesional de Ingeniero Forestal y Medio Ambiente, de conformidad con lo estipulado en la Ley Universitaria Nº 30220, el Estatuto, Reglamento General, Reglamento<br>General de Grados y Títulos y Reglamento de Toris de la Universitaria Nº General de Grados y Títulos y Reglamento de Tesis de la Universidad Nacional de Tumbes.<br>Siendo las condiciones de presentante de Tesis de la Universidad Nacional de Tumbes.

concluida la ceremonia académica, procediendo a firmar el acta en presencia del público asistente. asistente.  $A$ sort de 2023  $\sim$  Y

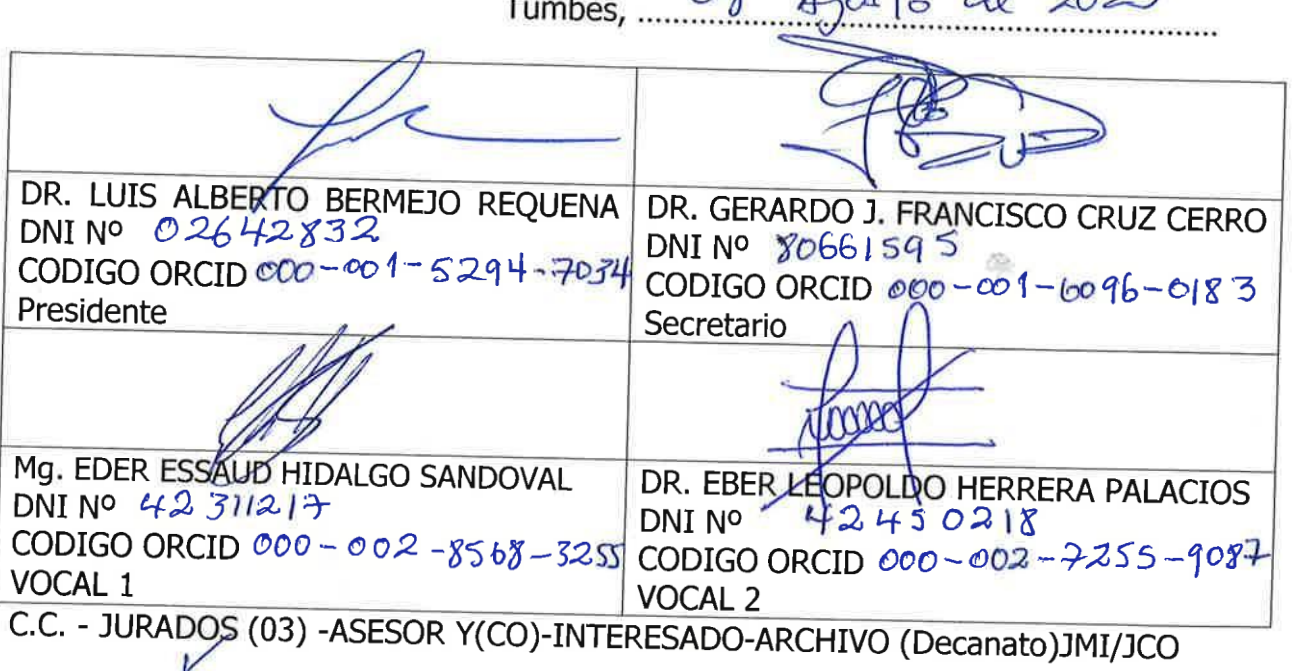

Estimación de carbono almacenado en la parte aérea de nogal (junglas neotropica) en los bosques húmedos de Pagay - Morropón - Piura

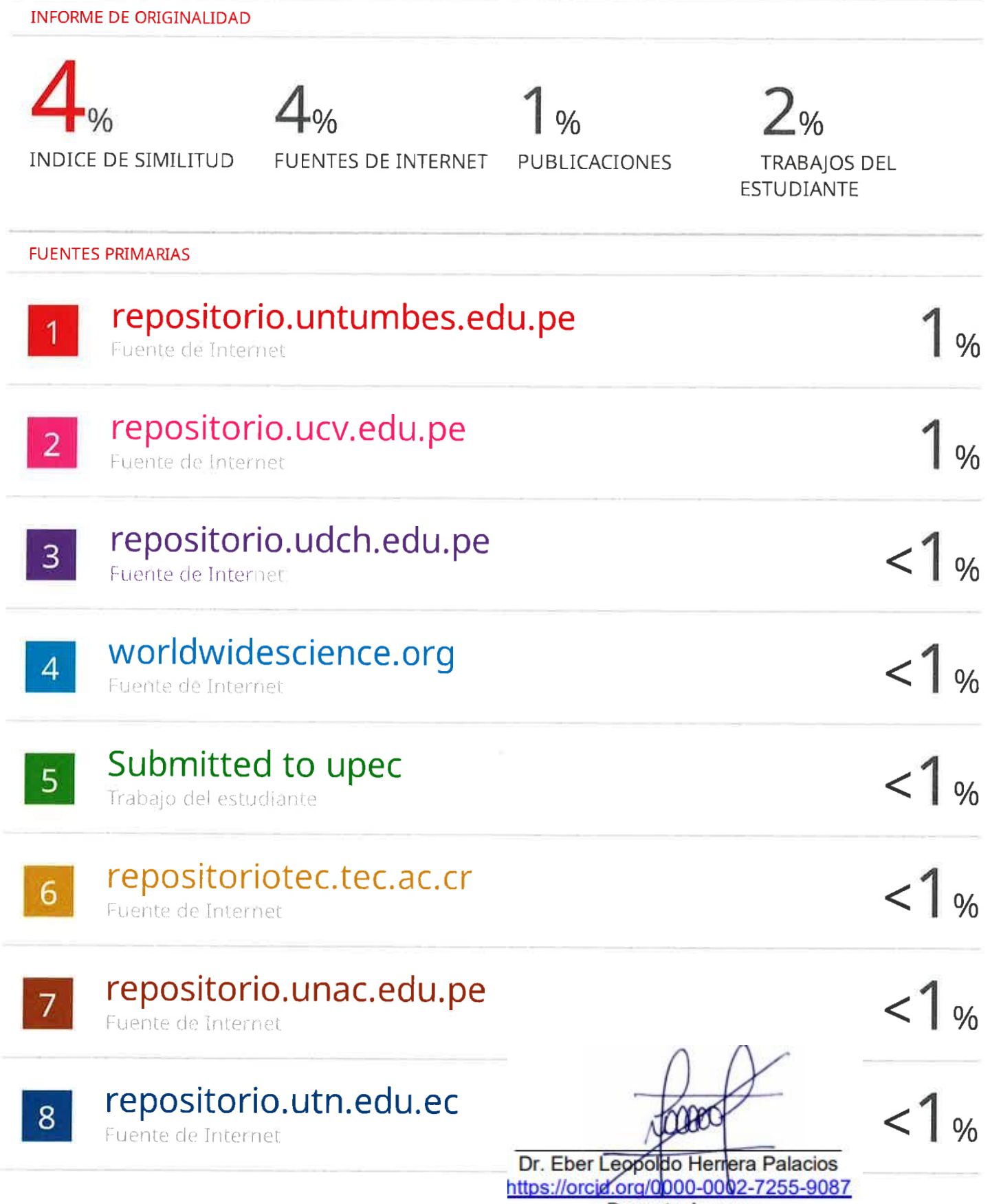

**Docente Asesor** 

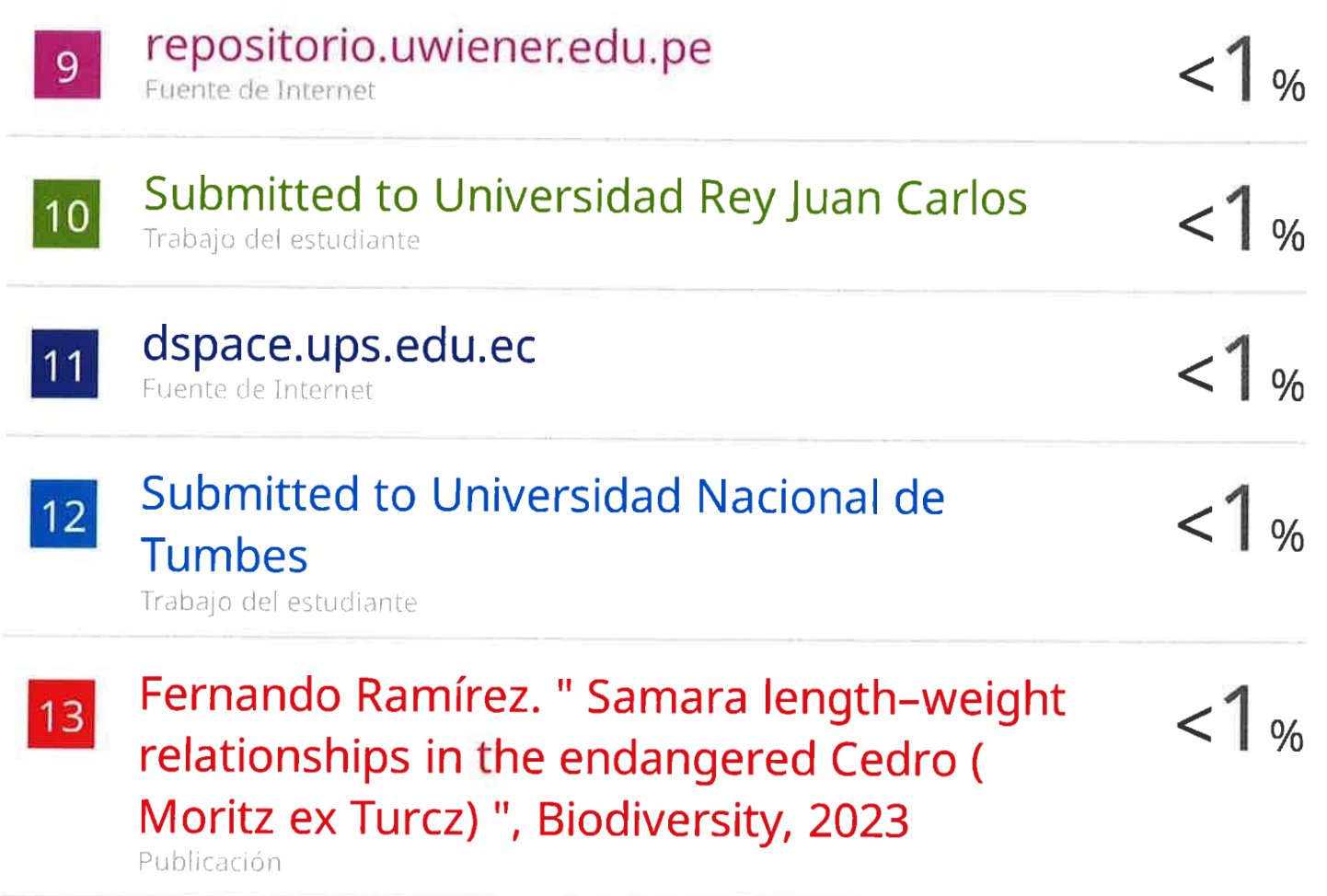

Excluir citas Excluir bibliografía

 $\gamma_{\rm s}$ 

Activo ActivoExcluir coincidencias 3 15 words

Dr. Eber Leopoldo Herrera Palacios<br>https://orcid.org/0000-0002-7255-9087 Docente Asesor

## **Dedicatoria**

 **A Dios.**  Por darme la vida

# **A mis queridos padres Luzmila & Leandro.**

Por ser pilar fundamental en todo lo que soy.

# **A mis queridos hermanos: Briana, Mayra, Yelsin, Marlon & Kenlly.**

 Por su apoyo incondicional y respaldo que me impulsan a salir adelante. Además de saber que mis logros son los suyos.

# **Agradecimiento**

Agradecimiento general a todas las personas que me dieron su apoyo en este proyecto de investigación. Especialmente al DR. Eber L. Herrera palacios Y ING. Kenlly A. Alberca Noriega por el asesoramiento brindado en el proceso de la elaboración, ejecución y redacción de mi tesis. Asimismo, a mi amigo Melvin Romero Guerrero por su apoyo en el inventario forestal.

# Índice de Contenido

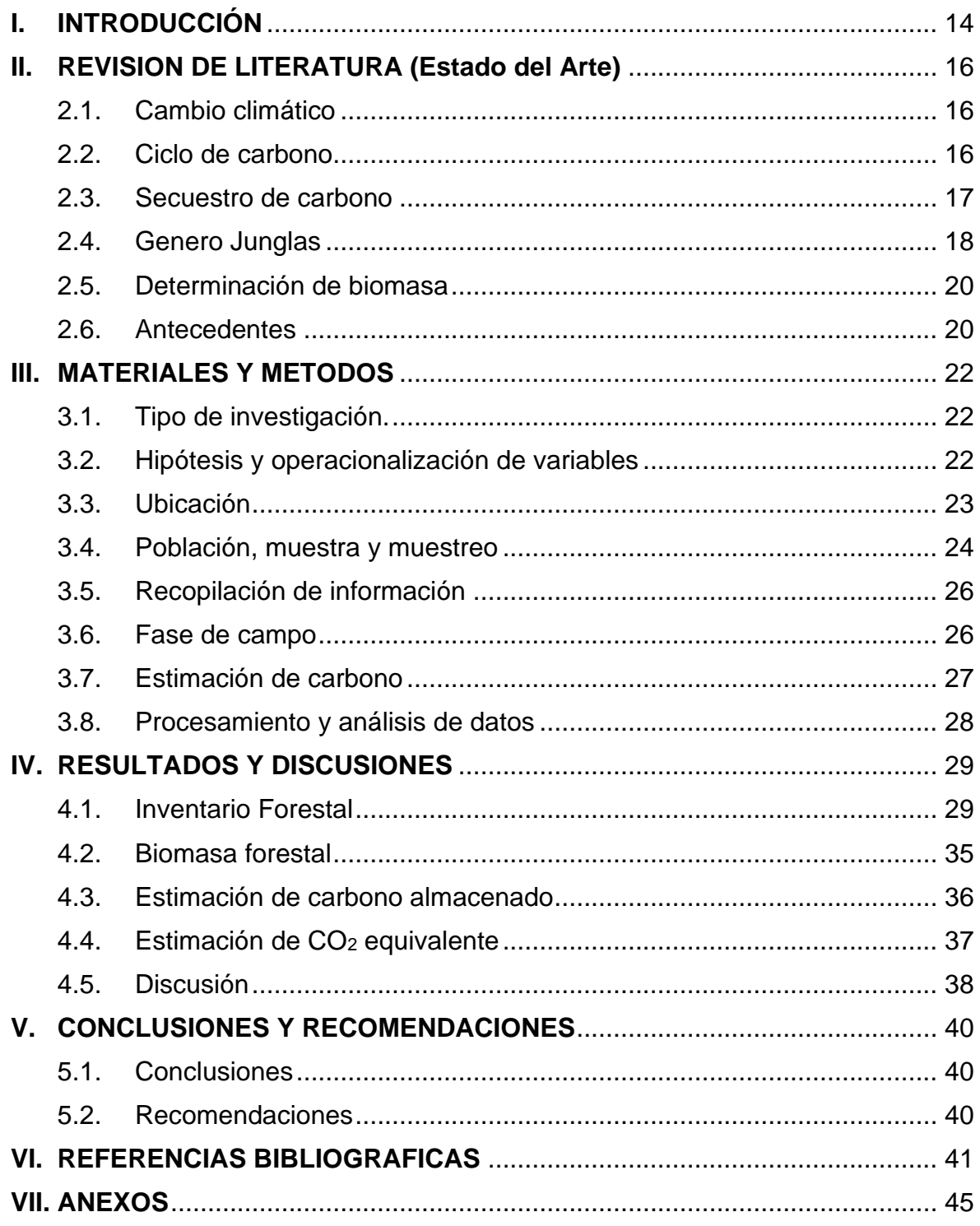

# **Índice de Tablas**

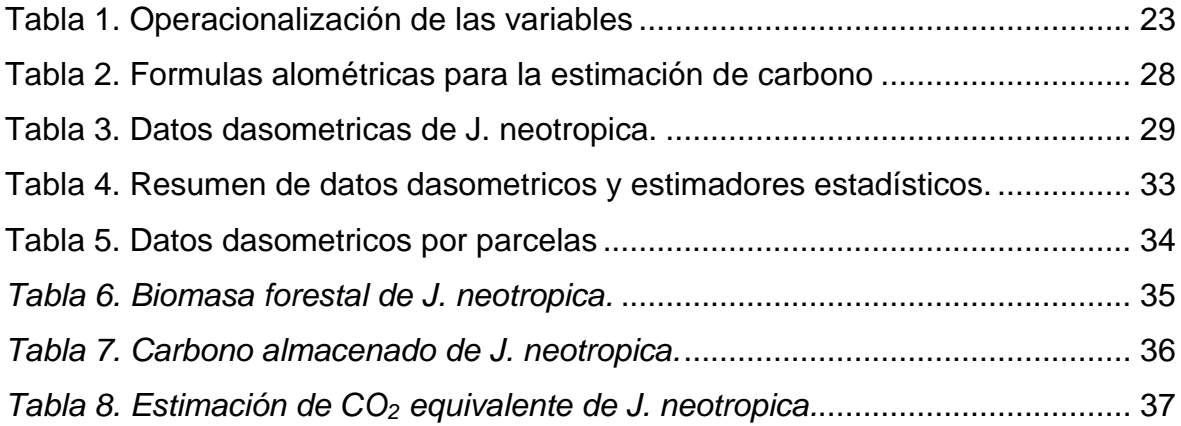

# **Índice de Figuras**

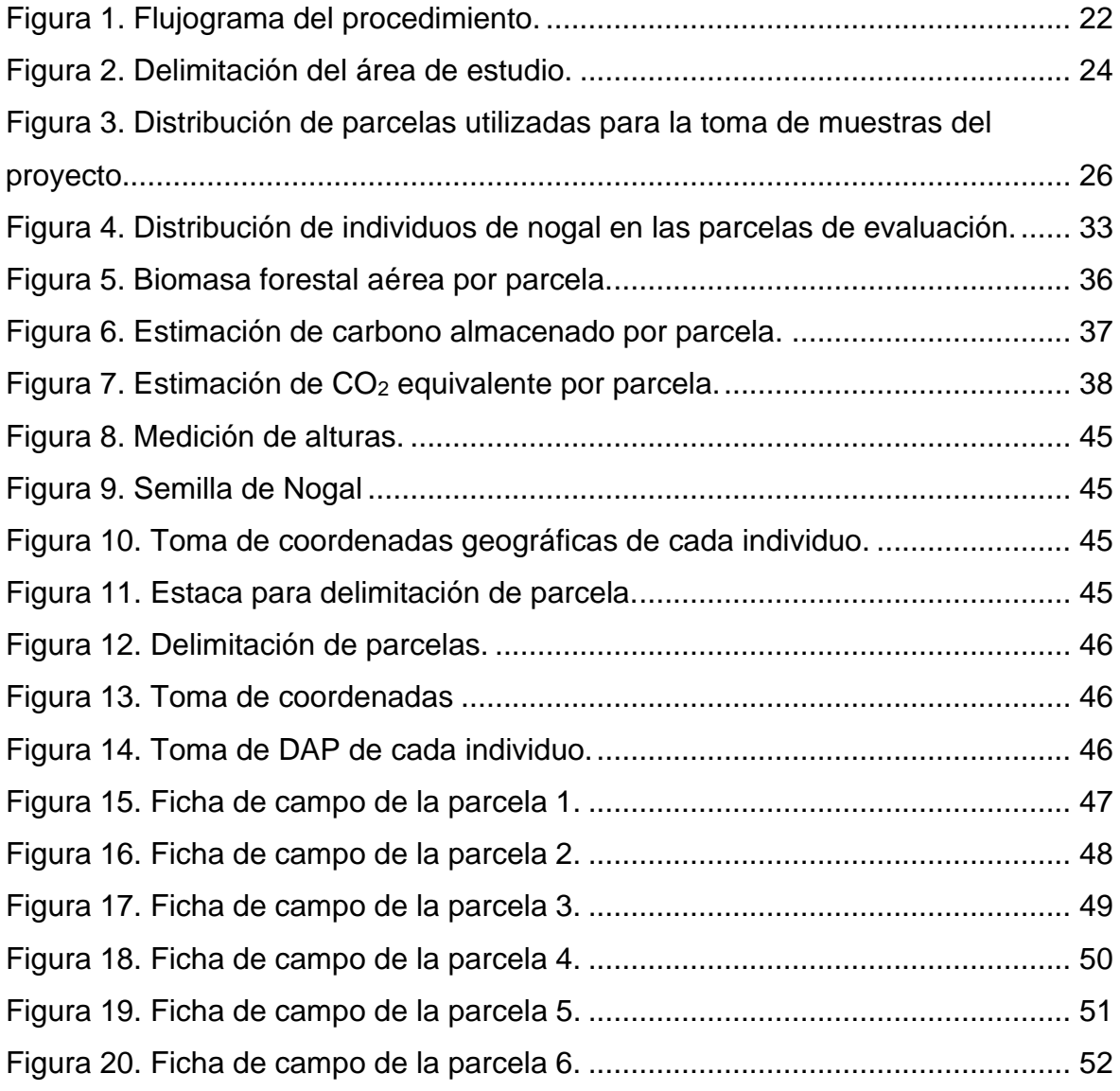

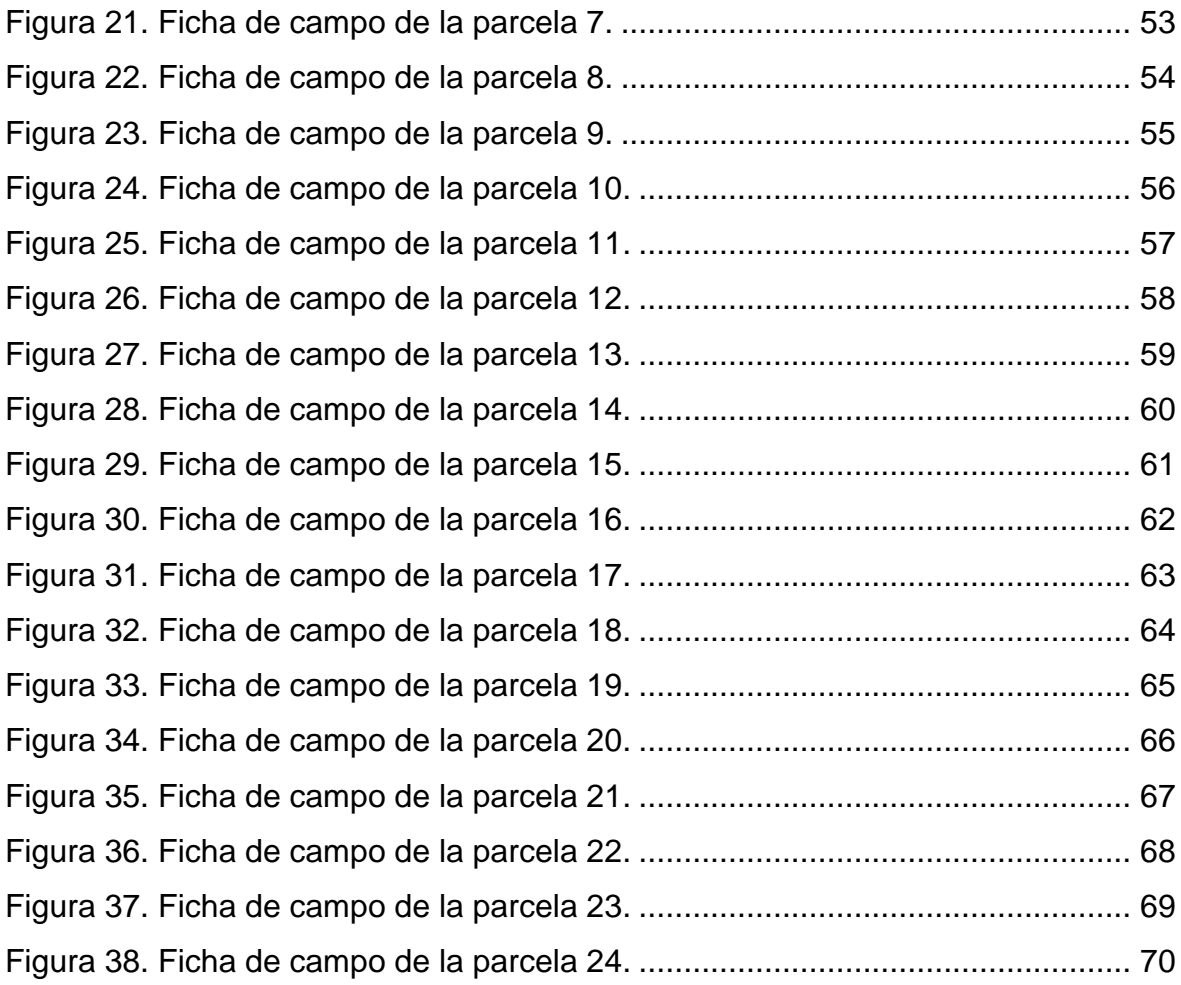

# **Índice de anexos**

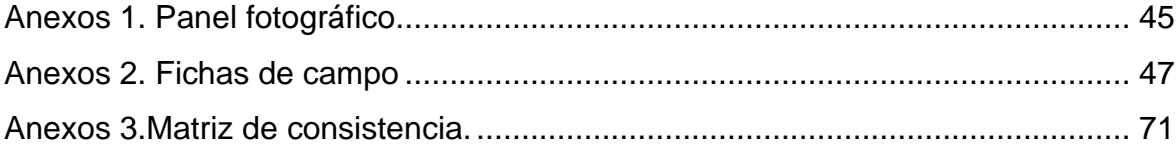

#### **Resumen**

Los gases de efecto invernadero (GEI) se encuentran en constante aumento, siendo principalmente el dióxido de carbono provocado por las acciones antropogénicas, por ello se vienen realizando diversas acciones para la mitigación y control de los GEI, una de estas acciones es el almacenamiento de estos gases en la biomasa de los bosques. Debido a esto, esta investigación tiene el objetivo de estimar el stock de carbono almacenado en la parte área de la especie forestal Nogal (*J. neotropica)*, donde se usó una muestra de 6 ha de bosque húmedo en Pagay – Yamango.

Se realizó un inventario forestal en 24 parcelas de 50m x 50m, donde se tomaron datos de altura de cada individuo y diámetro a la altura del pecho (DAP), luego en gabinete se realizaron las estimaciones de biomasa aérea, carbono almacenado y CO<sup>2</sup> equivalente. Se encontró una densidad de 25 ind/ha de nogal, con alturas hasta de 20,90 m e individuos con DAP hasta de 0,92 m. Con estos datos y con ayuda de ecuaciones alométricas se puedo llegar a estimar la biomasa aérea, carbono almacenada y CO<sup>2</sup> equivalente, llegando a encontrar una biomasa aérea estimada de 11,62 Tn/ha, aproximadamente 5,81 Tn/ha de carbono almacena y 21,31 Tn/ha de CO<sup>2</sup> equivalente.

Palabras claves: nogal, estimación de carbono, CO<sub>2</sub> equivalente, biomasa aérea, inventario forestal

#### **Abstract**

Greenhouse gases (GHG) are constantly increasing, being mainly carbon dioxide caused by anthropogenic actions, for this reason various actions are being carried out for the mitigation and control of GHG, one of these actions is the storage of these gases in the biomass of forests. Due to this, this research has the objective of estimating the stock of carbon stored in the aerial part of the forest species Nogal (J. neotropica), where a sample of 6 ha of humid forest in Pagay - Yamango was used.

A forest inventory was carried out in 24 plots of 50m x 50m, where data on the height of each individual and diameter at breast height (DBH) were taken, then in the cabinet estimates of aerial biomass, stored carbon and CO2 equivalent were made. A density of 25 ind/ha of walnut was found, with heights up to 20.90 m and individuals with DAP up to 0.92 m. With these data and with the help of allometric equations, it is possible to estimate the aerial biomass, stored carbon and equivalent CO2, reaching an estimated aerial biomass of 11.62 Tn/ha, approximately 5.81 Tn/ha of stored carbon and 21.31 Tn/ha of CO2 equivalent.

**Key words:** walnut, carbon estimation, CO<sub>2</sub> equivalent, aboveground biomass, forest inventory

# **I. INTRODUCCIÓN**

<span id="page-13-0"></span>Últimamente, el cambio climático que se genera principalmente por los Gases de Efecto Invernadero (GEI) ha ido en constante aumento desde el siglo pasado (Mikhaylov et al., 2020).

Dentro de estos gases, los principales son monóxido de carbono, óxido nitroso, metano, clorofluorocarbonos y el vapor de agua, el que es generado en mayor cantidad, es el dióxido de carbono, en especial por el uso de combustible fósiles (Mikhaylov et al., 2020).

En Perú al igual que el resto del mundo, se encuentra con la misma problemática, pues el ritmo de crecimiento y desarrollo se refleja en la expansión urbana (Palacios Vega et al., 2020), generando un creciente número de vehículos generadores, desarrollo de empresas industriales, deforestación, generación de sólidos residuos, etc., que aumentan las emisiones de GEI (Liu et al., 2019).

Por otro lado, se están realizando diversas acciones para la mitigación de los GEI, como por ejemplo el cambio del uso de combustibles fósiles por combustibles biomásicos, tecnologías limpias para el uso de carbón, tratamiento de gases y captura de carbono por manejo de bosques (Nunes et al., 2019).

Este último es el aspecto más importante y técnico de la conservación forestal ya que nos permite tener mayores beneficios en términos de desarrollo sostenible. Dentro de los beneficios se encuentra la disminución de CO<sub>2</sub> atmosférico, debido a que las especies forestales son nidos de carbono neto (Sun & Liu, 2020).

En la provincia de Morropón habita una amplia biodiversidad, con especies de importancia económica y científica, caracterizándose por ecosistemas de bosque seco llano, seco montano y húmedo, los cuales son vulnerables porque enfrentan diferentes amenazas como la deforestación, provocando pérdida y reducción de los bosques (Quiroga Velasquez, 2019).

14

Sin embargo, en estos bosques no se han realizado investigaciones que evalúen el carbono almacenado en las especies forestales. Lo que no permite conocer su potencial de captura de carbono, así como su asimilación de CO₂.

Debido a esto, la presente investigación nace con el objetivo de estimar el stock de carbono almacenado en la parte aérea de la especie forestal Nogal (*J. neotropica*) en los bosques húmedos de Pagay – Yamango.

Con esta investigación se busca ayudar a mejorar las prácticas de manejo forestal, mejorando así la captura de carbono brindada por el bosque, además servirá de referencia para muchas investigaciones en el centro poblado lo que mejorara las condiciones de vida de los pobladores de Pagay – Yamango por los servicios ambientales que estas obtienen del bosque.

# **II. REVISION DE LITERATURA (Estado del Arte)**

## <span id="page-15-1"></span><span id="page-15-0"></span>**2.1. Cambio climático**

Son cambios en los modelos climáticos de los sistemas naturales a causa de los GEI provocados principalmente por las actividades antropogénicas. En la actualidad a aumento 1°C de calentamiento y es posible que aumente hasta 1,5°C si continúan las emisiones actuales (Fawzy et al., 2020).

La emisión global excesiva de GEI (principalmente dióxido de carbono y metano), especialmente debido a la quema de petróleo para la producción de energía, siendo la principal causa de la contaminación del aire y el efecto invernadero (Fawzy et al., 2020). Esto eventualmente ha traído muchos problemas que afectan las condiciones de vida de los seres humanos, como el cambio climático.

Alcanzar los objetivos de temperatura de 1,5 – 2,0 ° C del acuerdo climático de París requiere no solo reducir las emisiones de GEI, sino también aumentar la absorción de GEI de la atmósfera. La reforestación es un método potencialmente a gran escala para eliminar el  $CO<sub>2</sub>$  y almacenarlo en la biomasa y los suelos de los ecosistemas (Busch et al., 2019).

# <span id="page-15-2"></span>**2.2. Ciclo de carbono**

Los organismos vivos absorben carbono para ayudar a fabricar alimentos o liberen carbono como parte de la respiración, la ingesta y salida de carbono es un componente de toda la vida vegetal y animal (Gabrielli et al., 2020).

Las plantas utilizan el carbono para elaborar hojas y tallos (Seyedabadi et al., 2021), luego los animales lo digieren y es usado para el crecimiento celular (Vanlerberghe et al., 2020).

El carbono se almacena como gas (CO2) en la atmosfera, asimilado por organismos (Jia et al., 2023) y la mayor parte se encuentra en rocas (Warr, 2022). En la tierra la cantidad de carbono es invariables, pero lo que puede cambiar es la cantidad de carbono en un depósito especifico (Warr, 2022). A ese movimiento se conoce como el ciclo del carbono, este movimiento se da mediante la fotosíntesis y la respiración (Jia et al., 2023).

Este ciclo es vital importancia para la vida y mantener este equilibrio permite que el planeta siga siendo hospitalario para la vida. Los científicos creen que los humanos han alterado este equilibrio al quemar combustibles fósiles, lo que ha agregado más carbono a la atmósfera de lo habitual y ha llevado al cambio climático y al calentamiento global (Shahbazi & Rezaei Nasab, 2016). El ciclo biogeoquímico del carbono (C) y su relación con el calentamiento global han ocupado la atención de un número significativo de investigadores en todo el mundo (Fawzy et al., 2020). Dos temas se destacan de la investigación que involucra el flujo de C, el equilibrio del ciclo global del carbono y la mitigación del aumento atmosférico CO<sub>2</sub> a través de la reducción de fuentes de emisión e incremento de los sumideros de C (Phillips et al., 1998).

Se ha estimado que los bosques del mundo almacenan hasta el 80% de todo el C terrestre sobre el suelo y alrededor del 40% de todo el C terrestre subterráneo (suelos, basura y raíces) (Ortiz-Ceballos et al., 2020). Por lo tanto, la deforestación de estos ecosistemas ha modificado significativamente el ciclo global de C.

El potencial de los bosques para el secuestro de C ha sido evaluado por varios investigadores que sugieren que la conservación y gestión sostenible de los sistemas agroforestales pueden contribuir sustancialmente al almacenamiento y secuestro global de C, al tiempo que proporcionan bienes y otros servicios ambientales a las comunidades rurales en varios países (Ortiz-Ceballos et al., 2020).

#### <span id="page-16-0"></span>**2.3. Secuestro de carbono**

Los bosques en el mundo representan aproximadamente el 50% de la productividad primaria bruta mundial y almacenan el 90% del carbono total (C) en los ecosistemas terrestres naturales (Sothe et al., 2022). Este gran reservorio de C aparentemente ha crecido en las últimas décadas, contribuyendo a estabilizar el clima global. Actualmente, los bosques eliminan aproximadamente el 27% del C antropogénico total emitido a la atmósfera (Lewis et al., 2019).

17

En 1997, el Protocolo de Kioto sugirió que la asimilación de  $CO<sub>2</sub>$  por los árboles y el suelo es tan válida como la reducción del CO<sub>2</sub>. Como resultado, a los árboles, otras plantas y al suelo se les dio gran importancia como contenedores temporales de carbono emitidos a la atmósfera (Gabrielli et al., 2020). Sin embargo, hay un movimiento en contra de estos sumideros de carbono porque su efecto no se puede medir con precisión (Gabrielli et al., 2020).

Las cinco principales reservas de carbono de un ecosistema terrestre que involucra biomasa del suelo (Phillips et al., 1998). Por lo tanto, hay tres formas en que los espacios verdes pueden reprimir el carbono atmosférico (Palacios Vega et al., 2020). En primer lugar, los autótrofos absorben CO<sup>2</sup> de la atmósfera, una parte del cual se libera de nuevo a la atmósfera y el resto se almacena en los tejidos vegetales por encima y por debajo del suelo, lo que resultando en el crecimiento vegetativo en forma de biomasa. Por lo tanto, todos los autótrofos convierten el dióxido de carbono atmosférico en biomasa, pero los árboles, específicamente, se consideran los principales sumideros o esponjas de carbono (Coveñas Jacinto 2021).

El carbono asimilado por los árboles se retiene durante más tiempo con poca fuga a la atmósfera. Las tasas anuales de secuestro de carbono dependen en gran medida del tamaño del árbol en la madurez, la vida útil y sus tasas de crecimiento. Después de que los árboles mueren, la biomasa entra en la cadena alimentaria o en el suelo como carbono del suelo (Nunes et al., 2019). En segundo lugar, los suelos también son los principales contribuyentes a las reservas de carbono. La basura y los desechos leñosos no son una reserva importante de carbono, ya que contribuyen solo una pequeña fracción a las reservas totales de carbono (Eduarte & Segura, 2019). En tercer lugar, la vegetación urbana reduce la demanda de refrigeración del edificio al proporcionar sombra y evapotranspiración, y la demanda de calefacción de los espacios habitables al reducir la velocidad del viento (Palacios Vega et al., 2020).

#### <span id="page-17-0"></span>**2.4. Genero Junglas**

El género *Junglas* es uno de los ocho géneros de la familia *Juglandaceae*. El género tiene 21 especies en América, el sur de Europa, las Indias Occidentales hasta el este de Asia y Japón. Las especies de *Junglas* son árboles monoicos, caducifolios o parcialmente caducifolios. La sección Rhysocaryon (nueces negras) es endémica de las Américas y comprende tres especies centroamericanas, seis taxones norteamericanos y cuatro especies sudamericanas como *J. australis Griesb., J. boliviana (C.DC.) Dode* y *J. venezuelensis Mann*., que se encuentran principalmente en lugares de gran altitud (Ding et al., 2023).

*J. neotropica*, comúnmente conocida como "Nogal", es una angiosperma leñosa que puede alcanzar hasta 25–30 m de altura. Originaria de Colombia, el oeste de Venezuela, Ecuador y el norte de Perú (Ramírez & Kallarackal, 2021).

El tronco se caracteriza por una corteza con surcos. Las hojas son compuestas de unos 40 cm de largo, los folíolos inferiores de las hojas maduras son redondos o subcordados en la base, en su mayoría sésiles con margen dentado. El nogal es protándrico y tiene flores femeninas y masculinas en el mismo individuo. La bráctea floral es conspicua y mide de 2 a 5 mm de largo. La flor masculina es un amento de unos 10 cm de largo, mientras que las flores femeninas son pistiladas. El fruto de forma redonda tiene unos 7 cm de diámetro y lleva una nuez redonda en su interior, cubierta por una pulpa amarilla (Ramírez & Kallarackal, 2021).

El nogal es una especie leñosa en peligro de extinción (UICN, 1998) debido a que enfrenta amenazas como la tala y la extracción de madera en Colombia, Perú y Ecuador. La tala ha reducido el tamaño de la población de nogal en Colombia. Alrededor del 52% de los rodales de árboles están en peligro (Ramírez & Kallarackal, 2021).

Este árbol tiene un follaje visualmente atractivo y se considera muy apreciado con fines ornamentales. El nogal es una importante especie maderera que produce madera de alta calidad, utilizada para fabricar muebles, instrumentos musicales, carpintería interior, utensilios torneados, ebanistería fina, enchape decorativo. Las nueces son comestibles y la pulpa amarilla produce un tinte amarillo que se usa como colorante en la industria textil (Ramírez & Kallarackal, 2021).

19

El árbol también tiene importantes propiedades secuestradoras de carbono y propiedades reductoras de material particulado (PM) entre otros servicios ecosistémicos.

#### <span id="page-19-0"></span>**2.5. Determinación de biomasa**

Los ecosistemas forestales tienen una gran capacidad para almacenar carbono en su biomasa aérea, pero esto varía en función a su edad, densidad poblacional y composición florística (Panja, 2021). Para determinar esta capacidad es un reto cuando se intenta evaluar ecosistemas naturales, alterados o inducidos por el hombre. Debido a que estos sistemas se encuentran en un constante cambio que modifican el desarrollo y crecimiento de árboles (Ortiz-Ceballos et al., 2020).

Este análisis se puede hacer mediante análisis destructivo o estimaciones indirectas de los árboles en pie, este último es más práctico. Sin embargo, se necesitan funciones que estimen la biomasa total con relación a la especie y dimensiones. Para ello se usan ecuaciones alométricas o teledetección mediante modelos calibrados (Coveñas Jacinto, 2021).

Las ecuaciones alométricas se utilizan generalmente para cada especie, sin embargo, estas pueden ser usadas en especies que crezcan de forma similar con respecto al patrón morfológico de crecimiento, así que tienen una asignación equivalente de biomasa aérea (Eduarte & Segura, 2019).

## <span id="page-19-1"></span>**2.6. Antecedentes**

López Narváez (2023) en su tesis determino el factor de forma para la especie forestal *J. neotropica* mediante ecuaciones volumétricas de Smalian y Newton con una adaptación a la metodología de cubicación de madera con un método no destructivo, encontraron que las ecuaciones de Smalian presentan menor dispersión y mayor homogeneidad de los volúmenes, concluyendo que factor de forma que mejor se adapta a la especie *J. neotropica* es 0,7.

Rengifo Trigozo et al. (2021) estimaron el carbono almacenado en plantaciones forestales de *J. neotropica* a distintas alturas, usando una metodología no destructiva con ecuaciones alométricas, se encontró una relación inversa con respecto a altitud y carbono total almacenado, la biomasa aérea total en la plantación del estrato altitudinal 787 msnm, alcanzó el valor

máximo de 2,34 t/ha, seguida de la plantación establecida en 1.153 msnm. con un valor de 1,77 t/ha y la parcela situada a 1.455 msnm con un valor de 1,63 t/ha.

Ramírez López et al. (2019) realizaron una investigación en plantación de *J. neotropica* y sistemas agroforestales de *J. neotropica* asociado con *Coffea arabica* con el objetivo de estimar el contenido de carbono en la sierra norte ecuatoriana., inicialmente se determinó la biomasa mediante una correlación entre materia seca y fresca, luego se transformó en carbono con un factor de 0,5. Se encontró que el fuste es donde se almacena la mayor cantidad de carbono, además la asociación con una plantación de café favoreció a la producción de biomasa de *J. neotropica*. Se encontró 13,08 Tn/h de carbono almacenado en la plantación sin asociación mientras que en el sistema agroforestal se encontró 15,53 Tn/ha de carbono.

# **III. MATERIALES Y METODOS**

<span id="page-21-0"></span>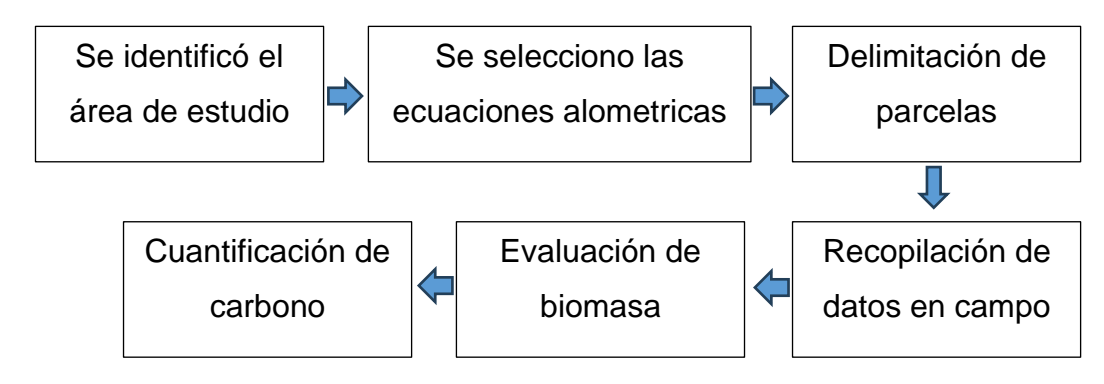

*Figura 1. Flujograma del procedimiento.*

# <span id="page-21-3"></span><span id="page-21-1"></span>**3.1. Tipo de investigación.**

La investigación es del tipo aplicada de acuerdo con el fin que persigue y además es descriptica de acuerdo con la técnica de contrastación.

# <span id="page-21-2"></span>**3.2. Hipótesis y operacionalización de variables**

**Hipótesis:** Es posible determinar el stock de carbono almacenado en la parte aérea de la especie forestal Nogal (*J neotropica*) en el bosque húmedo Pagay – Yamango.

**Variable independiente:** Biomasa área en la especie forestal Nogal (*J. neotropica)*.

Definición conceptual. – Es cualquier materia vegetal o material arbóreo producido por el crecimiento forestal. La biomasa forestal es una variable importante para evaluar el secuestro de carbono y la capacidad de balance de carbono de los ecosistemas forestales. La estimación precisa de la biomasa forestal es particularmente importante para estudiar el ciclo del carbono del ecosistema terrestre en grandes áreas (Coveñas Jacinto 2021).

Definición operacional. – En esta investigación se calculará la biomasa aérea mediante ecuaciones alométricas usando datos físicos obtenidas como la altura de planta y Diámetro a Altura del Pecho (DAP), y otros calculados como área basal y volumen del fuste.

**Variable dependiente:** Carbono contenido en biomasa aérea de la especie forestal Nogal (*J. neotropica*).

Definición conceptual. - El carbono se almacena como gas (CO<sub>2</sub>) en la atmosfera, asimilado por organismos y la mayor parte se encuentra en rocas. Las plantas utilizan el carbono para elaborar hojas y tallos, luego los animales lo digieren y es usado para el crecimiento celular (Gabrielli et al., 2020).

Definición operacional. – Para hacer la evaluación del carbono se realizará en referencias a lo que se obtenga como biomasa total y por hectárea, usando la suposición del 50%.

# **Operacionalización de variables**

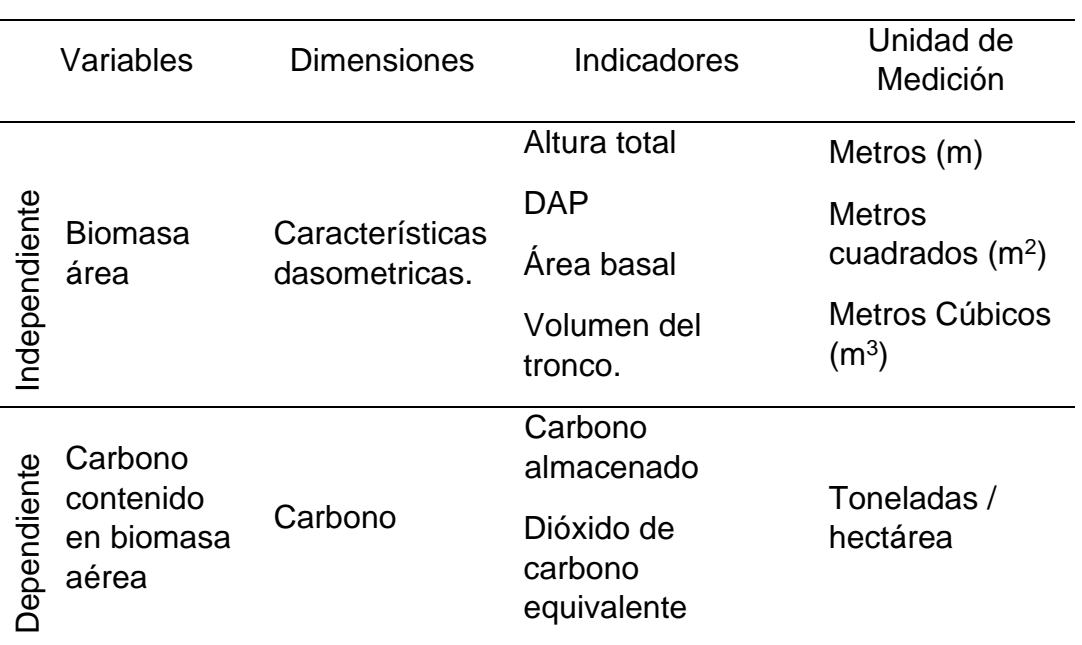

<span id="page-22-1"></span>*Tabla 1. Operacionalización de las variables*

## <span id="page-22-0"></span>**3.3. Ubicación**

Esta investigación se desarrolló en el centro poblado de Pagay, distrito de Yamango, provincia de Morropón del Departamento de Piura. Se desarrolló un área de 200ha como se observó en la figura 2.

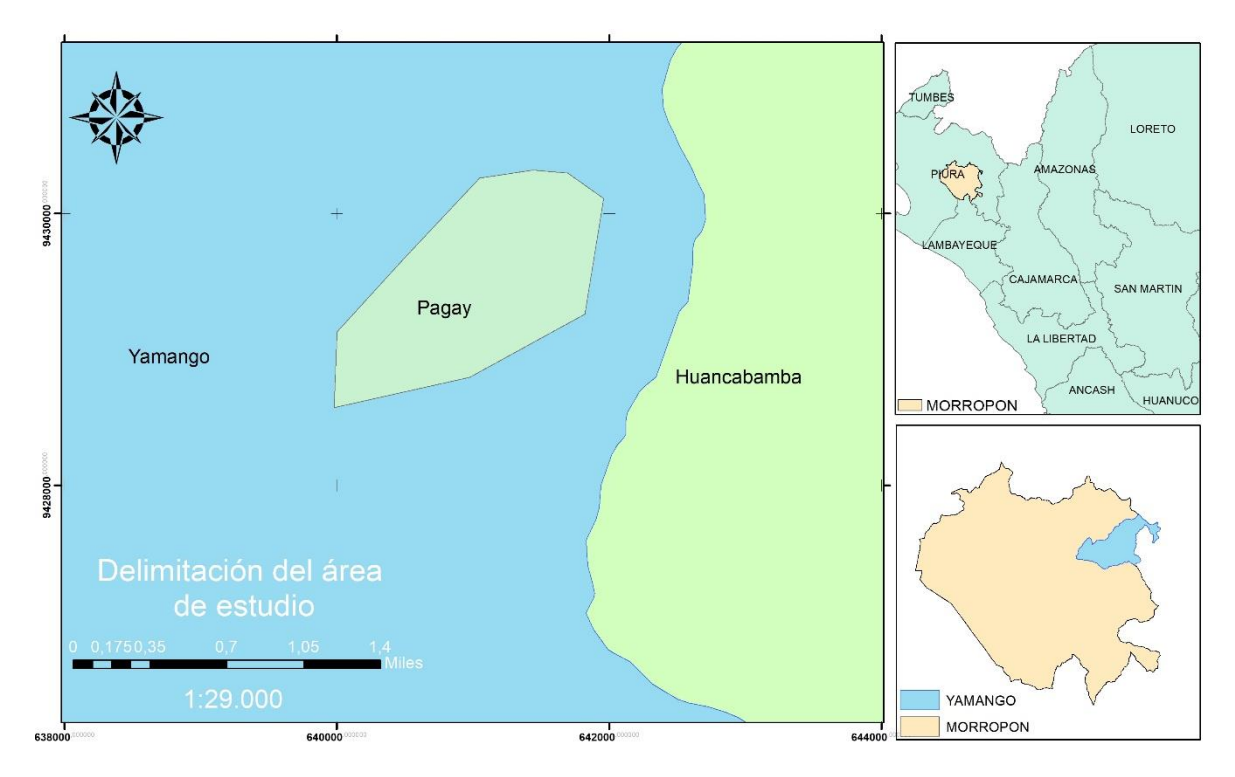

*Figura 2. Delimitación del área de estudio.*

## <span id="page-23-1"></span><span id="page-23-0"></span>**3.4. Población, muestra y muestreo**

La población estuvo definida por 200 ha del caserío Pagay – Yamango, el cual es un aproximado de lo que abarca este caserío.

Para calcular la muestra se usó los criterios la siguiente formula según MINAM (2015).

$$
N = a + b(S)
$$

Donde:

N = Superficie a muestrear (ha)  $S = \hat{A}$ rea total del proyecto (ha)  $a = 5$  $b = 0,001$ Remplazando:

 $N = 5 + 0,001(200)$ 

$$
N=5.2\ ha
$$

Sin embargo, según la guía técnica de MINAM (2015) el tamaño mínimo de muestra para áreas menores a 1000 ha es de 6 ha, por ello se considero 6 ha como muestra. Además, para bosques de la región andina la guía técnica del

MINAM (2015) considera un tamaño mínimo de unidad muestral de 0,25 ha. Entonces se procedió a calcular el número de parcelas.

$$
N_1 = \frac{M}{u}
$$

Donde:

 $N_1$  = Numero de muestra.

 $M = M$ uestra.

 $u =$  Unidad muestral.

Remplazamos:

$$
N_1 = \frac{6}{9.25}
$$

$$
N_1=24
$$

Quedando como resultado, 24 parcelas de muestras de un área de 0,25 ha (50 m x 50 m), para lo cual se usó un muestreo no probabilístico por conveniencia, que consistió en seleccionar y establecer lugares estratégicos de muestreo, y optar por parcelas accesibles, esto implico tener en cuenta los Bosques que actualmente no son depredados por el hombre. Previo a ello, se realizó visitas in situ en compañía de un guía, quienes ayudo a identificar los demás sectores que necesiten ser muestreados.

Quedando las parcelas de muestreo distribuidas de la siguiente manera:

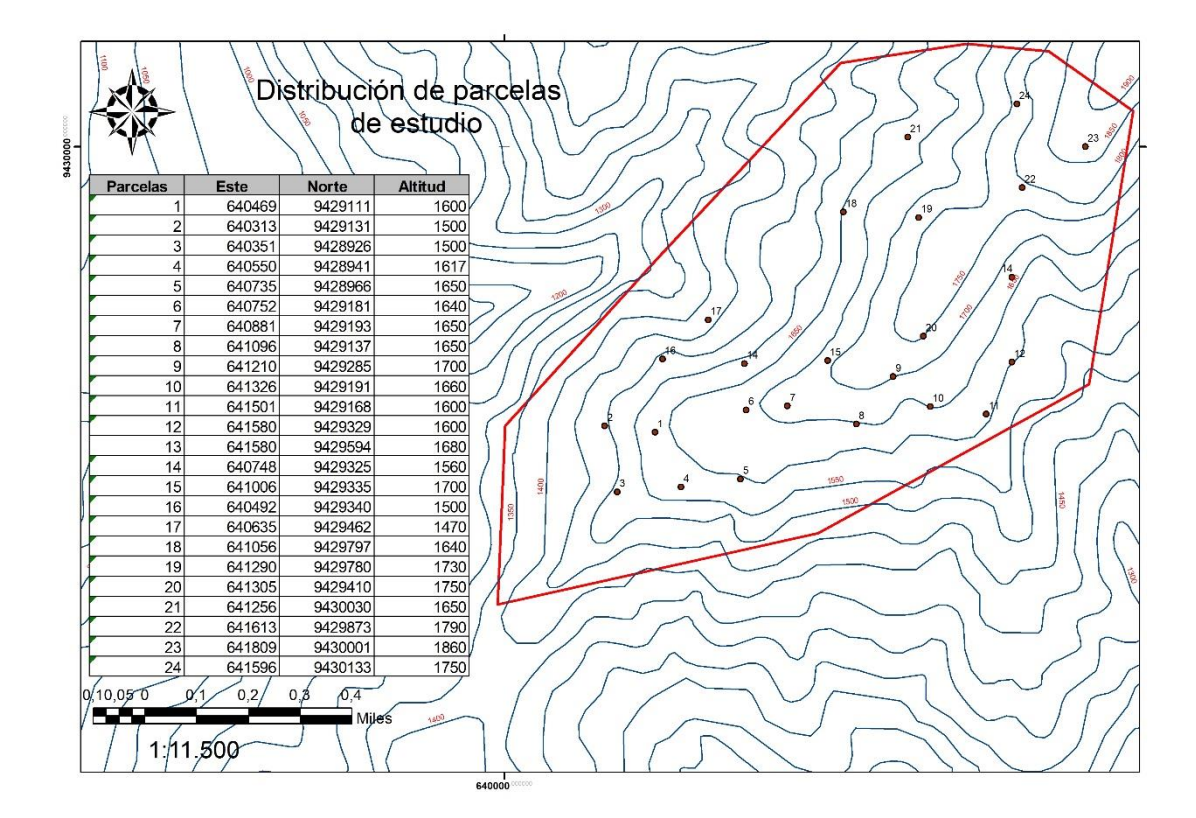

<span id="page-25-2"></span>*Figura 3. Distribución de parcelas utilizadas para la toma de muestras del proyecto.*

#### <span id="page-25-0"></span>**3.5. Recopilación de información**

La observación y mediciones se usaron como técnicas recolectoras de datos. Se tomaron datos de altura con ayuda de un hipsómetro y DAP de cada individuo con una cinta métrica donde se obtuvo el dato de la circunferencia de cada individuo para luego calcular el diámetro mediante una fórmula matemática que se presenta a continuación:

> $Circunferencia = 2\pi(radio)$ Circunferencia  $\pi(3,14159)$  $= 2*radio*$ Circunferencia  $\pi(3,14159)$  $=$   $Diametro$

#### <span id="page-25-1"></span>**3.6. Fase de campo**

Las salidas de campo se efectuaron recurrentemente, esto implica realizar visitas in situ donde se instalaron las parcelas de 50 m x 50 m, luego se recolectaron las variables gasométricas de cada individuo. En el caso del diámetro se realizó a una altura de 1,3 m del suelo y se medirá con una cinta métrica, mientras que la altura se calculó utilizando el hipsómetro. Adicional se tomaron puntos geográficos de los centroides de la parcela y de cada individuo mediante un GPS Garmin 64s.

#### <span id="page-26-0"></span>**3.7. Estimación de carbono**

Para estimar el stock de carbono se usó un método no destructivo aplicando modelos alométricos descrito en la tesis de Coveñas Jacinto (2021), para ello se usarán indicadores como DAP y altura.

Para realizar la estimación del stock de carbono, se tomaron en cuenta parámetros como área basal, volumen, biomasa forestal, carbono almacenado

Inicialmente se estimó el área basal donde se usó la ecuación dada por geometría para el área del círculo, una vez obtenida el área basal se procedió a estimar el volumen del fuste para lo cual al área basal se multiplica la altura del individuo y el factor de forma que para el caso de *J. neotropica* es de 0,7 obtenido de López Narváez (2023).

Para la estimación de la biomasa forestal, se calculó a partir del volumen obtenido, este se multiplica por la densidad de la madera que para el caso de *J. neotropica* es de 0,5 obtenido de Toro Vanegas & Roldan Rojas (2018) y por un factor de expansión de biomasa aérea que es de 1,2, se toma ese valor como constante en ausencia de investigaciones específicas de la especie.

Una vez obtenida la biomasa forestal, se estima que el 50% del total de la biomasa es carbono almacenado por ello para el cálculo del carbono almacenado se multiplica la biomasa por el 0,5. Con este dato del carbono almacenado se puede calcular el CO<sup>2</sup> equivalente ya que se estima que por cada tonelada de carbono almacenada se necesitan 3,67 tn de CO<sup>2</sup> que tienen que ser asimiladas, esta facción invariable se utiliza para la conversión de carbono en CO2, este factor se obtiene de la relación entre el peso molecular del CO<sup>2</sup> con el peso molecular del carbono, como se observa en la investigación de Eduarte & Segura (2019). Para una mayor comprensión a continuación se deja una tabla con las fórmulas alométricas.

27

Estas ecuaciones fueron usadas en el bosque de Morropón, en la tesis de Coveñas Jacinto (2021).

| Parámetros         | Formula                                                                           |
|--------------------|-----------------------------------------------------------------------------------|
| Area basal         | Área Basal (m²) = $\frac{\pi}{4}$ « (Diametro a la Altura del Pecho) <sup>2</sup> |
| Estimación         |                                                                                   |
| del volumen        | Volumen (m <sup>3</sup> ) = Área Basal * Altura * Factor de forma                 |
| del fuste          |                                                                                   |
| Estimación de      | Biomasa Forestal (Tn)                                                             |
| biomasa            | = Volumen * Densidad de la madera                                                 |
| forestal aérea     | * Factor de expansion de biomasa aerea                                            |
| Determinación      |                                                                                   |
| del carbono        | Carbono almacenado $(Tn) = Biomasa Forestal * 50\%$                               |
| almacenado         |                                                                                   |
| Estimación         |                                                                                   |
| del secuestro      | Estimacion del secuestro de $CO2(Tn)$                                             |
| de CO <sub>2</sub> | $=$ Carbono almacenado $*$ 3,667                                                  |
| equivalente        |                                                                                   |

<span id="page-27-1"></span>*Tabla 2. Formulas alométricas para la estimación de carbono*

# <span id="page-27-0"></span>**3.8. Procesamiento y análisis de datos**

Para el procesamiento y análisis de datos se realizó mediante el software de procesamiento Microsoft Excel y para los datos de información geográfica se usó el software SIG ArcMap 10.3 que luego fue representado en mapas geográficos.

# **IV. RESULTADOS Y DISCUSIONES**

# <span id="page-28-1"></span><span id="page-28-0"></span>**4.1. Inventario Forestal**

En la presente investigación se realizó un inventario a la especie en estudio, a la cual se tomaron los datos dasometricas que se observan en la tabla 3.

| $N^{\circ}$ de<br>parcela | $N^{\circ}$ de<br>árbol | DAP (m) | Altura (m) | Área basal<br>(m <sup>2</sup> ) | Volumen de<br>fuste $(m^3)$ |
|---------------------------|-------------------------|---------|------------|---------------------------------|-----------------------------|
|                           | 1                       | 0.41    | 6.00       | 0.1345                          | 0.5649                      |
| 1                         | $\overline{2}$          | 0.25    | 2.22       | 0.0509                          | 0.0791                      |
|                           | 3                       | 0.40    | 9.10       | 0.1243                          | 0.7921                      |
|                           | $\overline{1}$          | 0.35    | 13.20      | 0.0963                          | 0.8897                      |
| $\overline{2}$            | $\overline{2}$          | 0.44    | 10.60      | 0.1494                          | 1.1083                      |
|                           | 3                       | 0.13    | 6.00       | 0.0127                          | 0.0535                      |
| 3                         | 1                       | 0.67    | 16.30      | 0.3509                          | 4.0043                      |
|                           | $\overline{2}$          | 0.73    | 18.50      | 0.4210                          | 5.4516                      |
|                           | $\overline{1}$          | 0.11    | 2.50       | 0.0097                          | 0.0171                      |
| $\overline{\mathbf{4}}$   | $\overline{2}$          | 0.29    | 8.00       | 0.0645                          | 0.3610                      |
|                           | 3                       | 0.33    | 14.00      | 0.0877                          | 0.8598                      |
|                           | $\mathbf 1$             | 0.45    | 18.30      | 0.1605                          | 2.0555                      |
| 5                         | $\overline{2}$          | 0.41    | 15.10      | 0.1345                          | 1.4215                      |
|                           | 3                       | 0.40    | 16.20      | 0.1243                          | 1.4100                      |
|                           | $\overline{1}$          | 0.43    | 14.20      | 0.1472                          | 1.4631                      |
|                           | $\overline{2}$          | 0.48    | 16.50      | 0.1814                          | 2.0957                      |
| 6                         | 3                       | 0.52    | 18.20      | 0.2140                          | 2.7268                      |
|                           | $\overline{\mathbf{4}}$ | 0.16    | 7.30       | 0.0199                          | 0.1017                      |
|                           | 5                       | 0.14    | 5.10       | 0.0161                          | 0.0575                      |
|                           | 1                       | 0.38    | 14.80      | 0.1146                          | 1.1872                      |
| $\overline{7}$            | $\overline{2}$          | 0.24    | 15.30      | 0.0448                          | 0.4794                      |
|                           | 3                       | 0.37    | 11.30      | 0.1089                          | 0.8617                      |
|                           | $\overline{\mathbf{4}}$ | 0.13    | 8.70       | 0.0127                          | 0.0775                      |
|                           | $\overline{1}$          | 0.25    | 7.40       | 0.0509                          | 0.2638                      |
|                           | $\overline{2}$          | 0.41    | 11.06      | 0.1345                          | 1.0412                      |
|                           | 3                       | 0.57    | 15.10      | 0.2578                          | 2.7253                      |
| 8                         | 4                       | 0.22    | 6.40       | 0.0390                          | 0.1747                      |
|                           | 5                       | 0.27    | 8.50       | 0.0575                          | 0.3421                      |
|                           | 6                       | 0.19    | 6.50       | 0.0286                          | 0.1304                      |
|                           | $\overline{7}$          | 0.35    | 10.13      | 0.0963                          | 0.6828                      |

<span id="page-28-2"></span>*Tabla 3. Datos dasometricas de J. neotropica.*

|                  | 1                       | 0.45 | 15.31 | 0.1560 | 1.6716 |
|------------------|-------------------------|------|-------|--------|--------|
|                  | 2                       | 0.24 | 10.20 | 0.0448 | 0.3196 |
| $\boldsymbol{9}$ | 3                       | 0.32 | 11.30 | 0.0780 | 0.6169 |
|                  | 4                       | 0.35 | 16.00 | 0.0963 | 1.0785 |
|                  | 5                       | 0.41 | 14.00 | 0.1345 | 1.3180 |
|                  | 6                       | 0.23 | 9.70  | 0.0424 | 0.2879 |
|                  | $\overline{7}$          | 0.46 | 10.00 | 0.1673 | 1.1712 |
|                  | 8                       | 0.36 | 15.90 | 0.0998 | 1.1110 |
|                  | $\overline{1}$          | 0.57 | 20.30 | 0.2578 | 3.6639 |
|                  | $\overline{c}$          | 0.30 | 5.10  | 0.0718 | 0.2564 |
|                  | 3                       | 0.12 | 5.00  | 0.0109 | 0.0381 |
| 10               | $\overline{\mathbf{4}}$ | 0.18 | 4.80  | 0.0259 | 0.0869 |
|                  | 5                       | 0.16 | 4.35  | 0.0199 | 0.0606 |
|                  | 6                       | 0.14 | 4.10  | 0.0154 | 0.0442 |
|                  | 1                       | 0.13 | 4.15  | 0.0134 | 0.0389 |
|                  | $\overline{c}$          | 0.33 | 14.37 | 0.0861 | 0.8658 |
|                  | 3                       | 0.12 | 3.70  | 0.0115 | 0.0298 |
|                  | $\overline{\mathbf{4}}$ | 0.20 | 7.31  | 0.0316 | 0.1616 |
|                  | 5                       | 0.14 | 7.91  | 0.0147 | 0.0815 |
|                  | 6                       | 0.12 | 3.90  | 0.0109 | 0.0297 |
| 11               | 7                       | 0.28 | 8.00  | 0.0630 | 0.3530 |
|                  | 8                       | 0.11 | 8.10  | 0.0097 | 0.0553 |
|                  | 9                       | 0.26 | 12.30 | 0.0522 | 0.4495 |
|                  | 10                      | 0.12 | 4.05  | 0.0109 | 0.0309 |
|                  | 11                      | 0.18 | 11.07 | 0.0241 | 0.1865 |
|                  | 12                      | 0.21 | 8.20  | 0.0347 | 0.1990 |
|                  | $\mathbf 1$             | 0.43 | 11.10 | 0.1450 | 1.1269 |
|                  | $\overline{2}$          | 0.41 | 10.05 | 0.1345 | 0.9461 |
|                  | 3                       | 0.40 | 12.20 | 0.1243 | 1.0619 |
|                  | $\overline{\mathbf{4}}$ | 0.29 | 9.15  | 0.0645 | 0.4129 |
|                  | 5                       | 0.33 | 9.85  | 0.0877 | 0.6049 |
|                  | 6                       | 0.12 | 3.90  | 0.0109 | 0.0297 |
|                  | $\overline{7}$          | 0.25 | 8.80  | 0.0497 | 0.3059 |
| 12               | 8                       | 0.42 | 12.80 | 0.1366 | 1.2236 |
|                  | 9                       | 0.11 | 7.05  | 0.0103 | 0.0509 |
|                  | 10                      | 0.16 | 5.00  | 0.0207 | 0.0724 |
|                  | 11                      | 0.32 | 14.03 | 0.0828 | 0.8131 |
|                  | 12                      | 0.17 | 9.40  | 0.0224 | 0.1471 |
|                  | 13                      | 0.11 | 7.10  | 0.0097 | 0.0484 |
|                  | 14                      | 0.23 | 19.02 | 0.0424 | 0.5646 |
|                  | 15                      | 0.11 | 6.04  | 0.0087 | 0.0366 |
|                  | 1                       | 0.54 | 18.30 | 0.2300 | 2.9461 |
| 13               | $\overline{c}$          | 0.40 | 19.06 | 0.1284 | 1.7125 |
|                  | 3                       | 0.38 | 16.60 | 0.1127 | 1.3095 |
|                  | 4                       | 0.47 | 20.05 | 0.1720 | 2.4135 |

*Tabla 3. Continuación…*

|    | 5                        | 0.25 | 14.73 | 0.0472 | 0.4865 |
|----|--------------------------|------|-------|--------|--------|
|    | 6                        | 0.67 | 20.90 | 0.3509 | 5.1343 |
| 13 | $\overline{7}$           | 0.31 | 12.06 | 0.0749 | 0.6321 |
|    | 8                        | 0.30 | 13.01 | 0.0688 | 0.6268 |
|    | 9                        | 0.14 | 8.10  | 0.0147 | 0.0834 |
|    | $\overline{1}$           | 0.16 | 6.99  | 0.0199 | 0.0973 |
|    | $\overline{2}$           | 0.22 | 6.09  | 0.0390 | 0.1662 |
|    | 3                        | 0.22 | 6.10  | 0.0379 | 0.1618 |
|    | $\overline{\mathbf{4}}$  | 0.29 | 7.02  | 0.0659 | 0.3238 |
| 14 | 5                        | 0.30 | 7.15  | 0.0688 | 0.3445 |
|    | 6                        | 0.25 | 6.10  | 0.0472 | 0.2015 |
|    | $\overline{7}$           | 0.13 | 5.90  | 0.0134 | 0.0552 |
|    | 8                        | 0.12 | 3.60  | 0.0121 | 0.0305 |
|    | $\mathbf 9$              | 0.26 | 3.80  | 0.0522 | 0.1389 |
|    | 1                        | 0.21 | 10.30 | 0.0336 | 0.2424 |
|    | $\overline{2}$           | 0.67 | 20.10 | 0.3509 | 4.9378 |
| 15 | 3                        | 0.22 | 11.50 | 0.0390 | 0.3139 |
|    | $\overline{\mathcal{A}}$ | 0.37 | 13.10 | 0.1052 | 0.9651 |
|    | $\overline{1}$           | 0.15 | 7.05  | 0.0168 | 0.0831 |
|    | $\overline{2}$           | 0.13 | 3.30  | 0.0127 | 0.0294 |
| 16 | 3                        | 0.60 | 15.20 | 0.2873 | 3.0567 |
|    | $\overline{\mathcal{A}}$ | 0.38 | 14.10 | 0.1146 | 1.1310 |
|    | 5                        | 0.29 | 11.76 | 0.0645 | 0.5306 |
|    | 1                        | 0.29 | 6.16  | 0.0645 | 0.2779 |
| 17 | $\mathbf{2}$             | 0.73 | 19.30 | 0.4210 | 5.6874 |
|    | 3                        | 0.45 | 13.90 | 0.1560 | 1.5176 |
|    | $\overline{1}$           | 0.13 | 5.40  | 0.0127 | 0.0481 |
|    | $\overline{2}$           | 0.20 | 3.20  | 0.0316 | 0.0708 |
|    | 3                        | 0.11 | 4.25  | 0.0097 | 0.0290 |
|    | $\overline{\mathcal{A}}$ | 0.12 | 7.05  | 0.0109 | 0.0538 |
|    | 5                        | 0.11 | 3.90  | 0.0097 | 0.0266 |
|    | 6                        | 0.12 | 2.90  | 0.0115 | 0.0233 |
|    | $\overline{7}$           | 0.18 | 7.80  | 0.0241 | 0.1314 |
| 18 | 8                        | 0.12 | 4.10  | 0.0121 | 0.0347 |
|    | 9                        | 0.49 | 9.75  | 0.1863 | 1.2714 |
|    | 10                       | 0.11 | 4.05  | 0.0087 | 0.0246 |
|    | 11                       | 0.13 | 3.85  | 0.0127 | 0.0343 |
|    | 12                       | 0.11 | 5.20  | 0.0097 | 0.0355 |
|    | 13                       | 0.11 | 4.60  | 0.0092 | 0.0296 |
|    | 14                       | 0.11 | 5.15  | 0.0103 | 0.0372 |
|    | 15                       | 0.92 | 18.75 | 0.6693 | 8.7840 |
|    | 1                        | 0.12 | 10.90 | 0.0121 | 0.0924 |
|    | $\overline{2}$           | 0.13 | 5.85  | 0.0127 | 0.0521 |
| 19 | 3                        | 0.12 | 6.05  | 0.0121 | 0.0513 |
|    | $\overline{\mathcal{A}}$ | 0.14 | 5.14  | 0.0161 | 0.0580 |

*Tabla 3. Continuación…*

| 19 | 5                        | 0.22 | 10.95 | 0.0390 | 0.2989 |
|----|--------------------------|------|-------|--------|--------|
|    | 6                        | 0.13 | 9.15  | 0.0127 | 0.0816 |
|    | $\overline{1}$           | 0.40 | 9.10  | 0.1243 | 0.7921 |
| 20 | $\overline{2}$           | 0.19 | 4.65  | 0.0286 | 0.0933 |
|    | 3                        | 0.12 | 3.95  | 0.0121 | 0.0335 |
|    | $\overline{\mathcal{A}}$ | 0.17 | 3.65  | 0.0227 | 0.0580 |
|    | 5                        | 0.57 | 13.15 | 0.2578 | 2.3734 |
|    | 1                        | 0.16 | 8.10  | 0.0199 | 0.1128 |
|    | $\overline{2}$           | 0.13 | 7.75  | 0.0127 | 0.0691 |
|    | 3                        | 0.12 | 6.25  | 0.0115 | 0.0503 |
|    | $\overline{\mathcal{A}}$ | 0.16 | 5.30  | 0.0199 | 0.0738 |
| 21 | 5                        | 0.15 | 4.30  | 0.0168 | 0.0507 |
|    | 6                        | 0.11 | 4.15  | 0.0103 | 0.0300 |
|    | $\overline{7}$           | 0.11 | 5.10  | 0.0097 | 0.0348 |
|    | 8                        | 0.39 | 6.10  | 0.1204 | 0.5141 |
|    | 9                        | 0.41 | 7.15  | 0.1304 | 0.6526 |
|    | 10                       | 0.17 | 8.75  | 0.0224 | 0.1369 |
|    | $\overline{1}$           | 0.17 | 6.50  | 0.0215 | 0.0979 |
|    | $\overline{2}$           | 0.14 | 7.10  | 0.0161 | 0.0801 |
| 22 | 3                        | 0.16 | 8.15  | 0.0207 | 0.1181 |
|    | $\overline{\mathcal{A}}$ | 0.19 | 9.10  | 0.0286 | 0.1825 |
|    | 5                        | 0.13 | 5.16  | 0.0134 | 0.0483 |
|    | $\,$ 6 $\,$              | 0.30 | 12.05 | 0.0718 | 0.6058 |
|    | 1                        | 0.13 | 3.30  | 0.0134 | 0.0309 |
| 23 | $\overline{2}$           | 0.41 | 12.59 | 0.1324 | 1.1671 |
|    | 3                        | 0.46 | 15.61 | 0.1627 | 1.7782 |
|    | $\overline{\mathbf{4}}$  | 0.32 | 12.41 | 0.0828 | 0.7192 |
|    | $\overline{1}$           | 0.22 | 7.32  | 0.0379 | 0.1941 |
| 24 | $\overline{2}$           | 0.44 | 12.61 | 0.1494 | 1.3184 |
|    | 3                        | 0.64 | 16.18 | 0.3215 | 3.6414 |

*Tabla 3. Continuación…*

En la tabla 3 observamos todos los datos obtenidos de las parcelas de evaluación, en 6ha se evaluaron 24 parcelas de 50m x 50m. Donde se registraron 150 individuos con una densidad de 25 ind/ha, sin embargo, existen zonas con una mayor densidad de individuos, como se observa en la figura 4.

En el bosque de Pagay – Yamango se encontró una altura de promedio de 9,48m, sin embargo, la mayoría de los individuos se sitúa en alturas menores al promedio. De igual forma en caso del DAP la mayoría los individuos se encontraron por debajo del promedio (0,27m), Con estos datos se calculó el área basal y el volumen que abarca la especie forestal nogal (*J. neotropica*) siendo de 1,91 m<sup>2</sup>/ha y 18,59 m<sup>3</sup>/ha respectivamente.

|              | H(m) | DAP(m) |      | Área (m <sup>2</sup> /ha) Volumen (m <sup>3</sup> /ha) |
|--------------|------|--------|------|--------------------------------------------------------|
| Promedio     | 9,48 | 0,27   | 1,91 | 18,59                                                  |
| Desviación   | 4,75 | 0,17   |      |                                                        |
| estándar     |      |        |      |                                                        |
| Coeficiente  | 0,50 | 0,66   |      |                                                        |
| de variación |      |        |      |                                                        |

<span id="page-32-0"></span>*Tabla 4. Resumen de datos dasometricos y estimadores estadísticos.*

En la tabla 4, observamos que entre los individuos existe una alta variabilidad, llegando a obtener un coeficiente de variación del 50% para el caso de las alturas y 66% para el caso del DAP, lo que unos indican individuos con alturas y DAP dispersos con relación al promedio, llegando a encontrar individuos de 2,22 m hasta de 20,90 m con respecto a las alturas e individuos de hasta 0,92 m de DAP.

<span id="page-32-1"></span>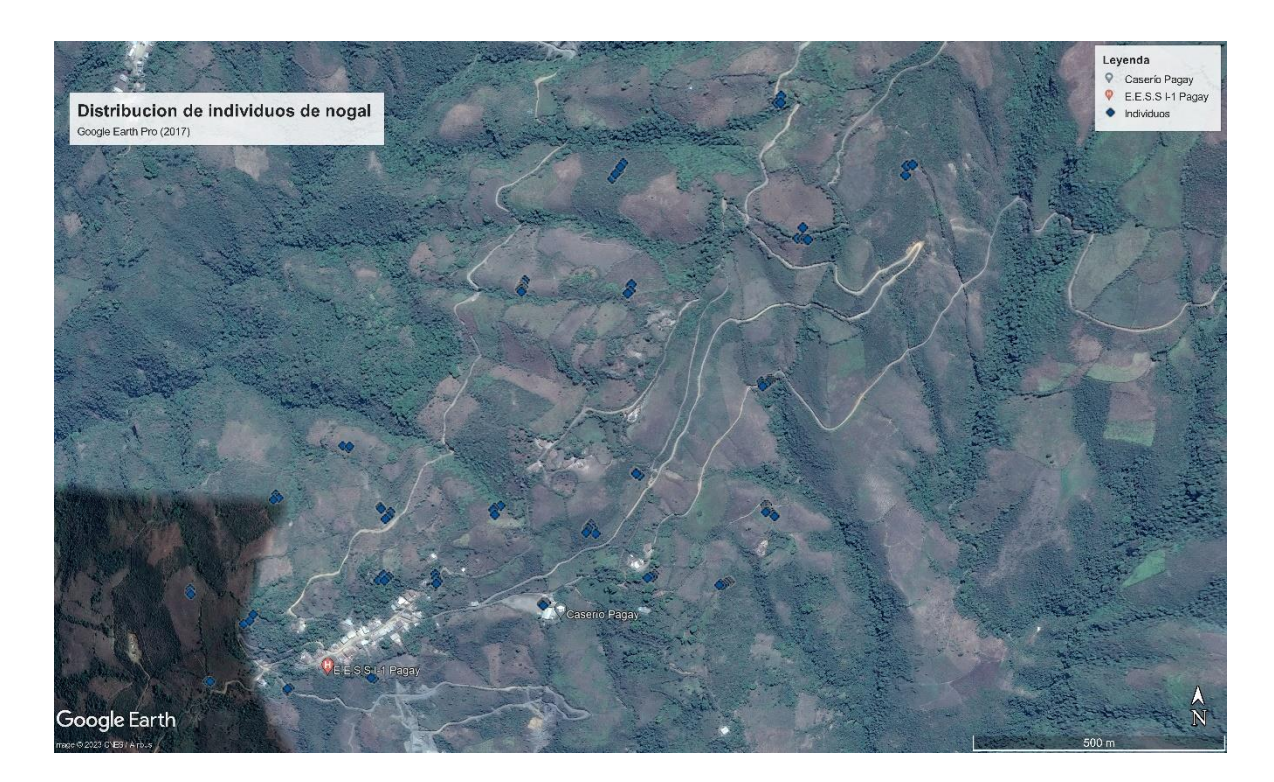

*Figura 4. Distribución de individuos de nogal en las parcelas de evaluación.*

La distribución de individuos de nogal evaluados por parcelas se observa en la figura 4, encontrando mayores individuos en las parcelas 11,12,13,14,18 y 21 que se encuentran aproximadamente al centro del área evaluada, encontrando más de 10 individuos por parcelas, sin embargo, se encontraron parcelas con pocos individuos, pero con una gran área basal y volumen. Estos datos se evidencian en la tabla 5.

| <b>Parcelas</b> | <b>Este</b> | <b>Norte</b> | N° de          | <b>Area basal</b> | <b>Volumen</b> |
|-----------------|-------------|--------------|----------------|-------------------|----------------|
|                 |             |              | ind.           | $m^2/ha$          | $m^3/ha$       |
| 1               | 640469      | 9429111      | 3              | 1,23              | 5,74           |
| $\overline{2}$  | 640313      | 9429131      | 3              | 0,99              | 8,04           |
| 3               | 640351      | 9428926      | $\overline{2}$ | 3,08              | 37,82          |
| 4               | 640550      | 9428941      | 3              | 0,61              | 4,89           |
| 5               | 640735      | 9428966      | 3              | 1,67              | 19,54          |
| 6               | 640752      | 9429181      | 5              | 2,26              | 25,59          |
| 7               | 640881      | 9429193      | 4              | 1,12              | 10,42          |
| 8               | 641096      | 9429137      | $\overline{7}$ | 2,65              | 21,44          |
| 9               | 641210      | 9429285      | 8              | 3,27              | 30,29          |
| 10              | 641326      | 9429191      | 6              | 1,48              | 16,22          |
| 11              | 641501      | 9429168      | 12             | 1,40              | 9,78           |
| 12              | 641580      | 9429329      | 15             | 3,69              | 29,41          |
| 13              | 641580      | 9429594      | 9              | 4,79              | 61,37          |
| 14              | 640748      | 9429325      | 9              | 1,42              | 6,07           |
| 15              | 641006      | 9429335      | 4              | 2,11              | 25,83          |
| 16              | 640492      | 9429340      | 5              | 1,98              | 19,32          |
| 17              | 640635      | 9429462      | 3              | 2,56              | 29,93          |
| 18              | 641056      | 9429797      | 15             | 3,74              | 41,54          |
| 19              | 641290      | 9429780      | 6              | 0,28              | 2,00           |
| 20              | 641305      | 9429410      | 5              | 1,68              | 13,14          |
| 21              | 641256      | 9430030      | 10             | 1,43              | 6,63           |
| 22              | 641613      | 9429873      | 6              | 0,68              | 4,53           |
| 23              | 641809      | 9430001      | 4              | 1,52              | 14,69          |
| 24              | 641596      | 9430133      | 3              | 2,03              | 20,61          |

<span id="page-33-0"></span>*Tabla 5. Datos dasometricos por parcelas*

En la tabla 5, observamos los datos dasometricos por parcela, encontrando parcelas de hasta 15 individuos, en el caso de la parcela 18 donde tuvo 15 individuos obteniendo un área basal 3,74 m<sup>2</sup>/ha y un volumen de 41,54 m<sup>3</sup>/ha, por otro lado, se observan parcelas con pocos individuos, pero con mayor área y volumen como es el caso de la parcela 13 que con solo 9 individuos llega a tener un área basal de 4,79 m<sup>2</sup>/ha y un volumen de 61,37 m<sup>3</sup>/ha. Siendo este mayor a la parcela 18 que presenta 15 individuos. Esto es debido a las alturas y diámetros de cada individuo.

#### <span id="page-34-1"></span><span id="page-34-0"></span>**4.2. Biomasa forestal**

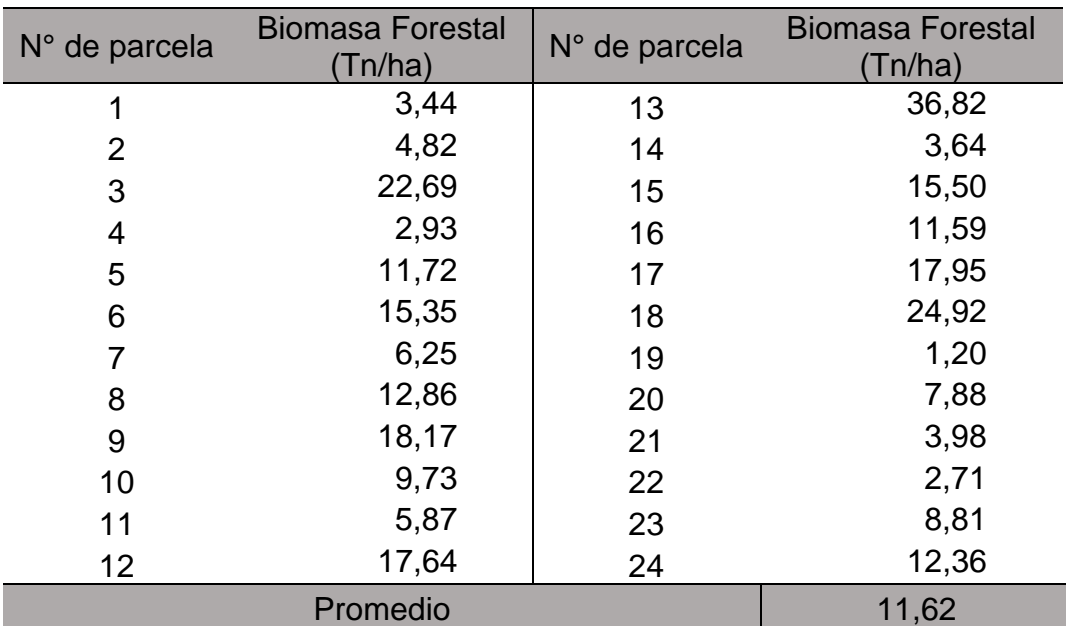

*Tabla 6. Biomasa forestal de J. neotropica.*

En la tabla 6, se observan los promedios de biomasa forestal aérea (Tn/ha) encontrada en cada parcela, donde se encontró que el bosque de Pagay – Yamango alberga 11,62 tn/ha de biomasa forestal aérea de la especie nogal (*J. neotropica*), dando un total de 2330,47 tn de biomasa en las 200 ha del bosque de Pagay – Yamango.

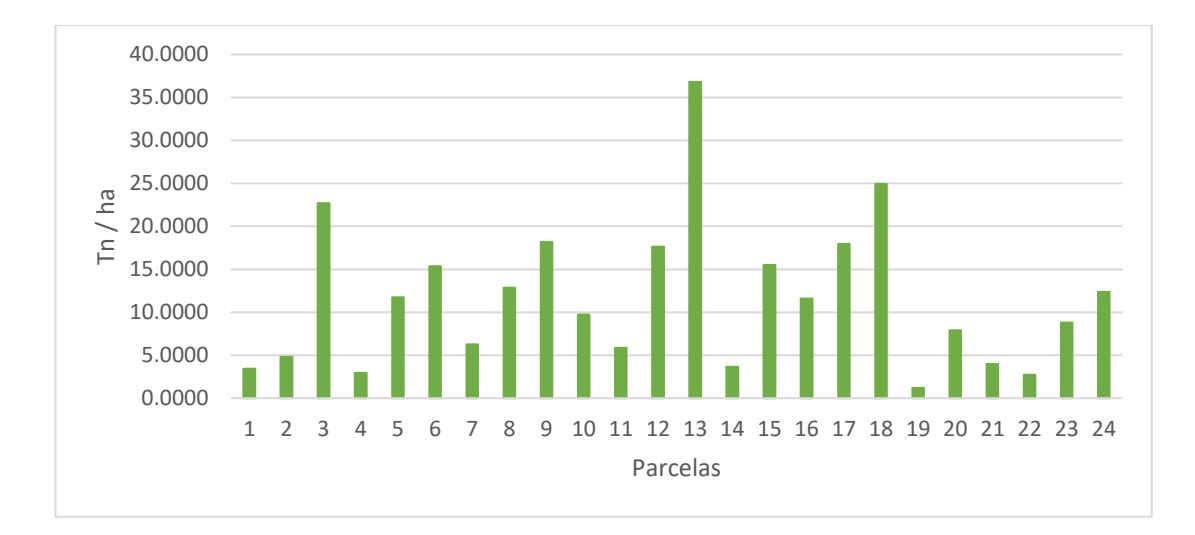

<span id="page-35-2"></span>*Figura 5. Biomasa forestal aérea por parcela.*

En la figura 5, observamos el grafico de las cantidades de biomasa forestal aérea (tn/ha) donde se ve que las parcelas con mayores toneladas de biomasa por hectárea, siendo estas las parcelas 3, 13 y 18 con 22,69tn/ha, 36,83tn/ha y 24,92tn/ha respectivamente.

## <span id="page-35-1"></span><span id="page-35-0"></span>**4.3. Estimación de carbono almacenado**

| $N°$ de parcela | Carbono<br>Almacenado<br>(Tn/ha) | $N°$ de parcela | Carbono<br>Almacenado<br>(Tn/ha) |
|-----------------|----------------------------------|-----------------|----------------------------------|
| 1               | 1,72                             | 13              | 18,41                            |
| $\overline{2}$  | 2,41                             | 14              | 1,82                             |
| 3               | 11,34                            | 15              | 7,75                             |
| $\overline{4}$  | 1,46                             | 16              | 5,79                             |
| 5               | 5,86                             | 17              | 8,97                             |
| 6               | 7,67                             | 18              | 12,46                            |
| 7               | 3,12                             | 19              | 0,60                             |
| 8               | 6,43                             | 20              | 3,94                             |
| 9               | 9,08                             | 21              | 1,99                             |
| 10              | 4,86                             | 22              | 1,35                             |
| 11              | 2,93                             | 23              | 4,40                             |
| 12              | 8,82                             | 24              | 6,18                             |
|                 | Promedio                         |                 | 5,81                             |

*Tabla 7. Carbono almacenado de J. neotropica.*

En la tabla 7, se observan los promedios de carbono almacenado en la zona aérea (Tn/ha), encontrando que en el bosque de Pagay – Yamango se ha

almacenado 5,81 tn/ha de carbono almacenado, dando un total de 1162,37 tn de carbono almacenado en la biomasa forestal en las 200 ha del bosque de Pagay – Yamango.

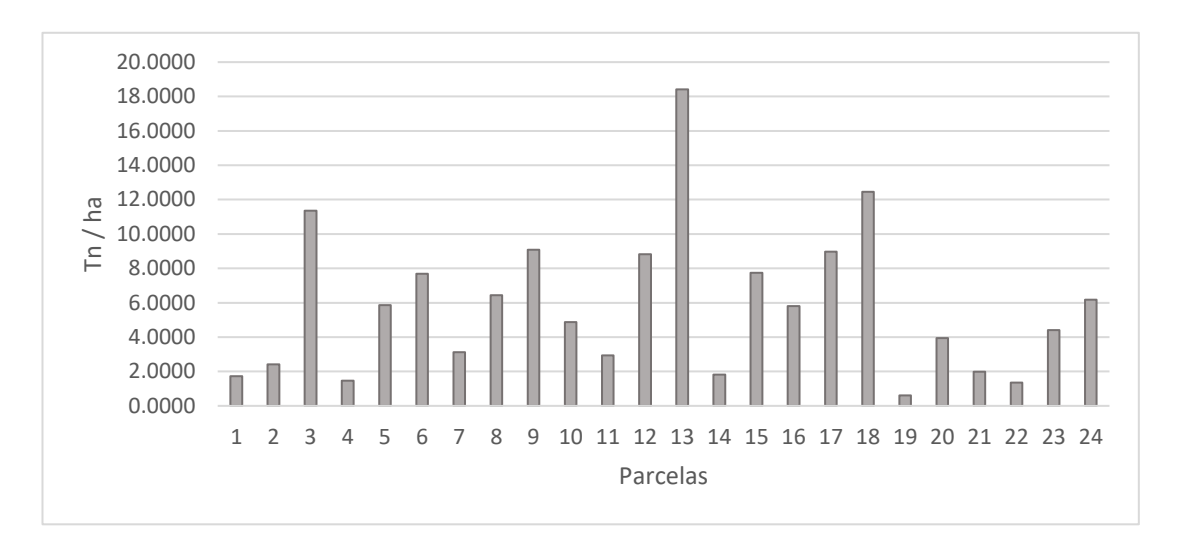

<span id="page-36-2"></span>*Figura 6. Estimación de carbono almacenado por parcela.*

En la figura 6, observamos el grafico de las cantidades de carbono almacenado (tn/ha) donde se ve que las parcelas con mayores toneladas de biomasa por hectárea, siendo estas las parcelas 3, 13 y 18 con 11,34tn/ha, 18,41tn/ha y 12,46tn/ha respectivamente.

## <span id="page-36-1"></span><span id="page-36-0"></span>**4.4. Estimación de CO<sup>2</sup> equivalente**

|                | Tabla 8. Estimación de CO <sub>2</sub> equivalente de J. neotropica. |                |                               |
|----------------|----------------------------------------------------------------------|----------------|-------------------------------|
| $N^{\circ}$ de | Estimación de CO <sub>2</sub>                                        | $N^{\circ}$ de | estimación de CO <sub>2</sub> |
| parcela        | equivalente/ha                                                       | parcela        | equivalente/ha                |
|                | 6,31                                                                 | 13             | 67,52                         |
| $\overline{2}$ | 8,85                                                                 | 14             | 6,68                          |
| 3              | 41,60                                                                | 15             | 28,42                         |
| 4              | 5,38                                                                 | 16             | 21,25                         |
| 5              | 21,50                                                                | 17             | 32,92                         |
| 6              | 28,15                                                                | 18             | 45,70                         |
| 7              | 11,46                                                                | 19             | 2,20                          |
| 8              | 23,58                                                                | 20             | 14,46                         |
| 9              | 33,33                                                                | 21             | 7,30                          |
| 10             | 17,84                                                                | 22             | 4,98                          |
| 11             | 10,76                                                                | 23             | 16,16                         |
| 12             | 32,35                                                                | 24             | 22,67                         |
|                | Promedio                                                             |                | 21,312                        |
|                |                                                                      |                |                               |

*Tabla 8. Estimación de CO<sup>2</sup> equivalente de J. neotropica.*

En la tabla 8, se observan los promedios de las estimaciones de  $CO<sub>2</sub>$ equivalente asimilada (Tn/ha), encontrando que en el bosque de Pagay – Yamango se ha asimilado en promedio 21,31 tn/ha de CO<sub>2</sub> equivalente en la biomasa forestal aérea de la especie nogal (*J. neotropica*), dando un total de 4262,4 tn de CO<sup>2</sup> asimilado en la biomasa forestal en las 200 ha.

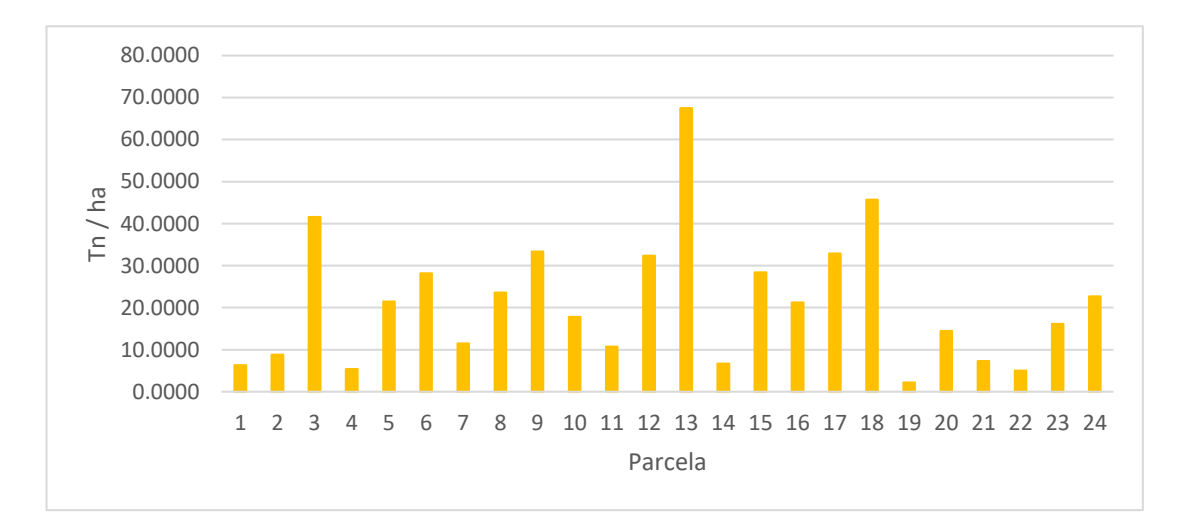

# <span id="page-37-1"></span>*Figura 7. Estimación de CO<sup>2</sup> equivalente por parcela.*

En la figura 7, observamos el grafico de las cantidades de biomasa forestal aérea (tn/ha) donde se ve que las parcelas con mayores toneladas de biomasa por hectárea, siendo estas las parcelas 3, 13 y 18 con 4,60tn/ha, 67,55tn/ha y 45,70tn/ha individuos respectivamente.

## <span id="page-37-0"></span>**4.5. Discusión**

En el inventario se encontraron 150 individuos de (*J. neotropica*) con una densidad de 25ind/ha, de los cuales se tomó datos dasometros como la altura y el DAP, obteniendo alturas mínimas de 2,22m hasta individuos de 20,90m, sin embargo, no llegan a su altura optima que sería entre 25 a 30m (Ramírez & Kallarackal, 2021), esto podría deberse a la altitud, debido a que se reporta que su crecimiento optimo es de 1800 a 2800 msnm (Toro Vanegas & Roldan Rojas, 2018) y esta investigación se está dando en una localidad a 1654msnm. Sin embargo, en el caso del DAP se encontraron valores entre 0,04m hasta 0.92m siendo datos menores a lo que reporta como valores óptimos para esta especie (Ramírez & Kallarackal, 2021; Toro Vanegas & Roldan Rojas, 2018).

Con estos datos de altura y DAP se realizaron los cálculos de área basal y volumen, para el volumen se usó el factor de forma obtenido en López Narváez (2023), dándonos un total de 1,91 m<sup>2</sup>/ha y 18,59 m<sup>3</sup>/ha de área basal y volumen respectivamente, llegando a encontrar individuos con un área de basal de hasta 0,66m<sup>2</sup> e individuos con volúmenes de hasta 9,79m<sup>3</sup>.

Se estimó la biomasa forestal usando una densidad de la madera de  $0,5$ tn/m<sup>3</sup> (Toro Vanegas & Roldan Rojas, 2018), del cual obtenemos 11,62 tn/ha de biomasa forestal aérea del cual se puede calcular que almacena aproximadamente 5,81 tn/ha de carbono almacenado en la biomasa forestal aérea de la especie nogal (*J. neotropica*), dando un total de 1162,37 tn de carbono almacenado en la biomasa forestal en las 200 ha del bosque de Pagay – Yamango. Por lo cual se estima que se ha asimilado aproximadamente 21,31 tn/ha de CO<sup>2</sup> equivalente en la biomasa forestal aérea de la especie nogal (*J. neotropica*) debido al factor de 3,67 invariable se es posible estimar la conversión de carbono en CO<sub>2</sub> como se ve usarse en Coveñas Jacinto (2021).

Rengifo Trigozo et al. (2021) en su investigación evaluaron el carbono total almacenado en la plantación de *J. neotropica* con diferencias de alturas, encontrando que la biomasa aérea total en la plantación del estrato altitudinal 787 msnm, alcanzaron el valor máximo de 2,34 tn en promedio, seguida de la plantación establecida en 1153 msnm. con un valor de 1,77 tn en promedio y la parcela situada a 1455 msnm. con un valor de 1,63 tn en promedio. El centro poblado de Pagay – Yamango se encuentra a 1654 msnm y encontramos un valor de 2,29 tn en promedio siendo este mayor a lo encontrado en plantaciones esto podría deberse a las condiciones climáticas favorables de la zona para el crecimiento de esta especie. Diferentes condiciones climáticas afectan la madera de *J. neotropica* como se describe en Alvarez Calderon (2023).

# **V. CONCLUSIONES Y RECOMENDACIONES**

## <span id="page-39-1"></span><span id="page-39-0"></span>**5.1. Conclusiones**

Se estimo el stock de carbono almacenado en la parte aérea de la especie forestal Nogal (*J. neotropica)* en los bosques humeros de Pagay – Yamango, usando las características dasometricas colectadas en campo.

En el bosque húmedo de Pagay – Yamango, se inventariaron 150 individuos de Nogal (*J. neotropica),* donde se encontró una densidad poblacional de 25 ind/ha, ademas se encontraron alturas que oscilaron entre 2,20 – 20,90; mientras que los DAP se encontró individuos de hasta 0,92 m

Con estos datos se estimó la cantidad de carbono, encontrando 5,81 tn/ha de carbono almacenado en la biomasa forestal aérea de Nogal (*J. neotropica)*, dando un total de 1162tn de carbono almacenado en 200ha evaluadas, lo que da un aproximado de 4262tn de CO<sup>2</sup> equivalente asimilado solo por la especie forestal Nogal (*J. neotropica)* en el bosque de Pagay – Yamango.

Este bosque tiene un gran potencial gracias a la especie forestal Nogal (*J. neotropica)* que posee una gran capacidad para el almacenamiento de carbono en su biomasa.

## <span id="page-39-2"></span>**5.2. Recomendaciones**

Realizar investigaciones sobre la captura de carbono de otras especies nativas presentes en los bosques húmedos de Pagay. Además, incluir la evaluación de la raíz y su capacidad para almacenar carbono.

Aumentar las áreas de estudio incluyendo todo el bosque húmedo de la zona.

Evaluar la regeneración natural de la especie forestal Nogal (J. neotropica), así como su importancia ecológica y que servicios ecológicos provee.

Elaborar planes, programas y proyectos que ayuden a la conservación y recuperación del nogal en el Distrito de Yamango.

# **VI. REFERENCIAS BIBLIOGRAFICAS**

- <span id="page-40-0"></span>Alvarez Calderon, E. V. (2023). Influencia climática en la anatomía de la madera de *Juglans neotropica* en un bosque de montaña montano, Chanchamayo - Perú [Tesis de pregrado, Universidad Continental]. <https://hdl.handle.net/20.500.12394/12793>
- Busch, J., Engelmann, J., Cook-Patton, S. C., Griscom, B. W., Kroeger, T., Possingham, H., & Shyamsundar, P. (2019). Potential for low-cost carbon dioxide removal through tropical reforestation. *Nature Climate Change, 9*, 463–466.<https://doi.org/10.1038/s41558-019-0485-x>
- Coveñas Jacinto, S. A. (2021). Evaluación de carbono en la biomasa de una especie nativa higuerón colorado (*Ficus cuatrecasana*) en el bosque de neblina Tamboya-Morropón-Piura [Tesis de pregrado, Universidad Cesar Vallejo].<https://hdl.handle.net/20.500.12692/79499>
- Ding, Y.-M., Pang, X.-X., Cao, Y., Zhang, W.-P., Renner, S. S., Zhang, D.-Y., & Bai, W.-N. (2023). Genome structure-based Juglandaceae phylogenies contradict alignment-based phylogenies and substitution rates vary with DNA repair genes. *Nature Communications, 14*, 617. [https://doi.org/10.1038/s41467-023-](https://doi.org/10.1038/s41467-023-36247-z) [36247-z](https://doi.org/10.1038/s41467-023-36247-z)
- Eduarte, E., & Segura, M. (2019). Determinación de carbono utilizando la calorimetría (Nota técnica). *Revista de Ciencias Ambientales, 15*(2), 54–55. <https://doi.org/10.15359/rca.15-1.6>
- Fawzy, S., Osman, A. I., Doran, J., & Rooney, D. W. (2020). Strategies for mitigation of climate change: a review. *Environmental Chemistry Letters 18*, 2069–2094. <https://doi.org/10.1007/S10311-020-01059-W>
- Gabrielli, P., Gazzani, M., & Mazzotti, M. (2020). The Role of Carbon Capture and Utilization, Carbon Capture and Storage, and Biomass to Enable a Net-Zero-

CO 2 Emissions Chemical Industry. *Industrial & Engineering Chemistry Research, 59*(15), 7033–7045.<https://doi.org/10.1021/acs.iecr.9b06579>

- Jia, X., Han, H., Feng, Y., Song, P., He, R., Liu, Y., Wang, P., Zhang, K., Du, C., Ge, S., & Tian, G. (2023). Scale-dependent and driving relationships between spatial features and carbon storage and sequestration in an urban park of Zhengzhou, China. *Science of The Total Environment, 894*, 164916. <https://doi.org/10.1016/j.scitotenv.2023.164916>
- Lewis, S. L., Wheeler, C. E., Mitchard, E. T. A., & Koch, A. (2019). Restoring natural forests is the best way to remove atmospheric carbon. *Nature, 568*, 25–28. <https://doi.org/10.1038/d41586-019-01026-8>
- Liu, D., Guo, X., & Xiao, B. (2019). What causes growth of global greenhouse gas emissions? Evidence from 40 countries. *Science of The Total Environment, 661*, 750–766.<https://doi.org/10.1016/j.scitotenv.2019.01.197>
- López Narváez, A. L. (2023). Determinación del factor de forma de Juglans neotropica diels en predio universitario Yuyucocha. Imbabura, Ecuador [Tesis de pregrado, Universidad Técnica del Norte]. <http://repositorio.utn.edu.ec/handle/123456789/14237>
- Mikhaylov, A., Moiseev, N., Aleshin, K., & Burkhardt, T. (2020). Global climate change and greenhouse effect. *Entrepreneurship and Sustainability Issues, 7*(4), 2897–2913. [https://doi.org/10.9770/jesi.2020.7.4\(21\)](https://doi.org/10.9770/jesi.2020.7.4(21))
- MINAM. (2015). Guía de inventario de la flora y vegetación. Ministerio del Ambiente, Dirección General de Evaluación, Valoración y Financiamiento del Patrimonio Natural.
- Nunes, L. J. R., Meireles, C. I. R., Gomes, C. J. P., & Ribeiro, N. M. C. A. (2019). Forest Management and Climate Change Mitigation: A Review on Carbon Cycle Flow Models for the Sustainability of Resources. *Sustainability, 11*(19), 5276.<https://doi.org/10.3390/SU11195276>
- Ortiz-Ceballos, G. C., Vargas-Mendoza, M., Ortiz-Ceballos, A. I., Mendoza Briseño, M., & Ortiz-Hernández, G. (2020). Aboveground Carbon Storage in Coffee Agroecosystems: The Case of the Central Region of the State of Veracruz in Mexico. *Agronomy, 10*(3), 382.<https://doi.org/10.3390/agronomy10030382>
- Palacios Vega, J. J., Zárate-Gómez, R., Minaya Vela, R. J., Martín Brañas, M., & Benavides Rios, J. E. (2020). Predicción de la pérdida de la cobertura vegetal por aumento de áreas urbanas en Iquitos, Perú. *Ciencia Amazónica (Iquitos), 7*(1), 37–50.<https://doi.org/10.22386/ca.v7i1.263>
- Panja, P. (2021). Deforestation, Carbon dioxide increase in the atmosphere and global warming: A modelling study. *International Journal of Modelling and Simulation, 41*(3), 209–219.<https://doi.org/10.1080/02286203.2019.1707501>
- Phillips, O. L., Malhi, Y., Higuchi, N., Laurance, W. F., Núñez, P. V., Vásquez, R. M., Laurance, S. G., Ferreira, L. V., Stern, M., Brown, S., & Grace, J. (1998). Changes in the Carbon Balance of Tropical Forests: Evidence from Long-Term Plots. *Science, 282*(5388), 439–442. <https://doi.org/10.1126/science.282.5388.439>
- Quiroga Velasquez, J. del R. (2019). Propuesta del sistema local de gestión ambiental para la municipalidad distrital de Morropón - Piura, noviembre 2017 - Mayo 2018 [Tesis de pregrado, Universidad Alas Peruanas]. <https://hdl.handle.net/20.500.12990/8490>
- Ramírez, F., & Kallarackal, J. (2021). The phenology of the endangered Nogal (Juglans neotropica Diels) in Bogota and its conservation implications in the urban forest. *Urban Ecosystems, 24*(6), 1327–1342. <https://doi.org/10.1007/s11252-021-01117-3>
- Ramírez López, J. L., Oyos Proaño, E. A., & Chagna Avila, E. J. (2019). Almacenamiento de carbono en plantaciones de Juglans neotropica Diels, con y sin asocio de Coffea arabica L. *Ciencia y Tecnología, 12*(2), 73–80. <https://doi.org/10.18779/cyt.v12i2.330>
- Ramos Veintimilla, R. A., Vera Vélez, R., Grijalva Olmedo, J. E., & Ramos Veintimilla, M. R. (2022). Biomasa anhidra en plántulas de Juglans neotropica Diels, en la etapa de vivero. *AlfaPublicaciones, 4*(3.2), 97–114. <https://doi.org/10.33262/ap.v4i3.2.280>
- Rengifo Trigozo, J. P., Oré Cierto Luis Eduardo, Loarte Aliaga, W. C., & Oré Cierto, J. D. (2021). Carbon stored in forest plantations in The Mariano Dámaso

Beraún District, Huánuco - Perú. *Yotantsipanko, 1*(2), 32–43. [https://doi.org/https://doi.org/10.54288/yotantsipanko.v1i2.6](https://doi.org/https:/doi.org/10.54288/yotantsipanko.v1i2.6)

- Seyedabadi, M. R., Eicker, U., & Karimi, S. (2021). Plant selection for green roofs and their impact on carbon sequestration and the building carbon footprint. *Environmental Challenges, 4*, 100119. <https://doi.org/10.1016/j.envc.2021.100119>
- Shahbazi, A., & Rezaei Nasab, B. (2016). Carbon Capture and Storage (CCS) and its Impacts on Climate Change and Global Warming. *Journal of Petroleum & Environmental Biotechnology, 7*(4), 291. [https://doi.org/10.4172/2157-](https://doi.org/10.4172/2157-7463.1000291) [7463.1000291](https://doi.org/10.4172/2157-7463.1000291)
- Sothe, C., Gonsamo, A., Arabian, J., Kurz, W. A., Finkelstein, S. A., & Snider, J. (2022). Large Soil Carbon Storage in Terrestrial Ecosystems of Canada. *Global Biogeochemical Cycles, 36*(2).<https://doi.org/10.1029/2021GB007213>
- Sun, W., & Liu, X. (2020). Review on carbon storage estimation of forest ecosystem and applications in China. Forest Ecosystems, 7(1), 4. <https://doi.org/10.1186/s40663-019-0210-2>
- Toro Vanegas, E., & Roldan Rojas, I. C. (2018). Estado del arte, propagación y conservación de Juglans neotropica Diels., en zonas andinas*. Madera y Bosques, 24*(1).<https://doi.org/10.21829/myb.2018.2411560>
- UICN. (1998). Lista Roja de Especies Amenazadas de la UICN. <https://www.iucnredlist.org/species/32078/9672729#assessment-information>
- Vanlerberghe, G. C., Dahal, K., Alber, N. A., & Chadee, A. (2020). Photosynthesis, respiration and growth: A carbon and energy balancing act for alternative oxidase. *Mitochondrion, 52*, 197–211. <https://doi.org/10.1016/j.mito.2020.04.001>
- Warr, L. N. (2022). Earth's clay mineral inventory and its climate interaction: A quantitative assessment. *Earth-Science Reviews, 234*, 104198. <https://doi.org/10.1016/j.earscirev.2022.104198>

# **VII. ANEXOS**

<span id="page-44-1"></span><span id="page-44-0"></span>*Anexos 1. Panel fotográfico*

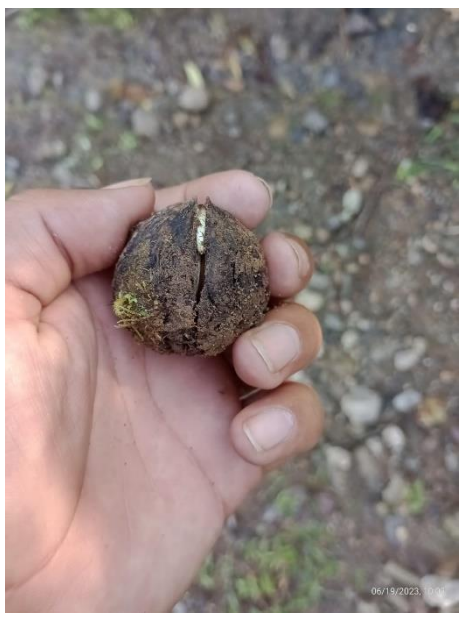

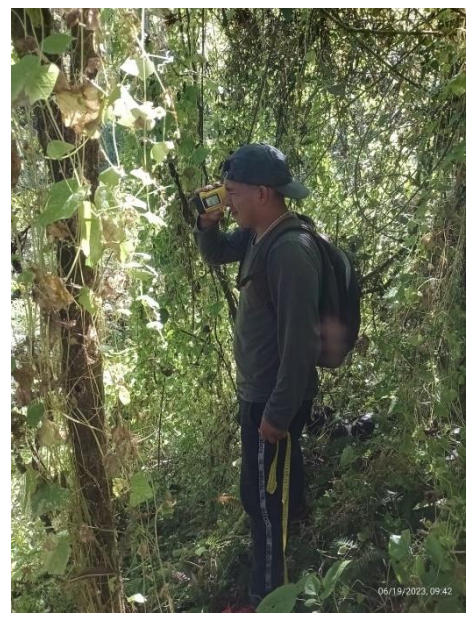

*Figura 8. Semilla de Nogal Figura 9. Medición de alturas.*

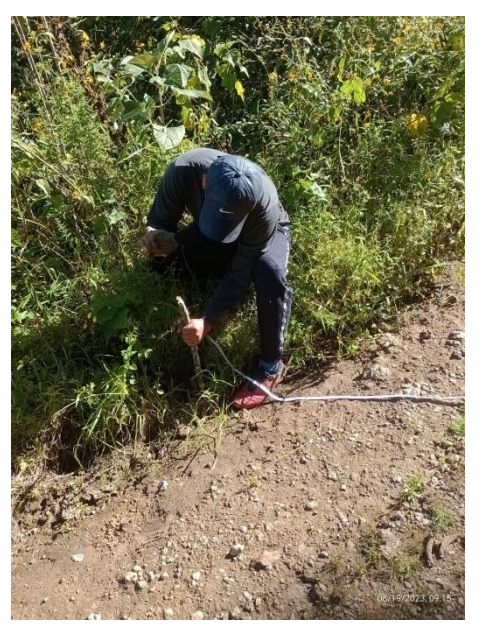

*Figura10. Estaca para delimitación de parcela.*

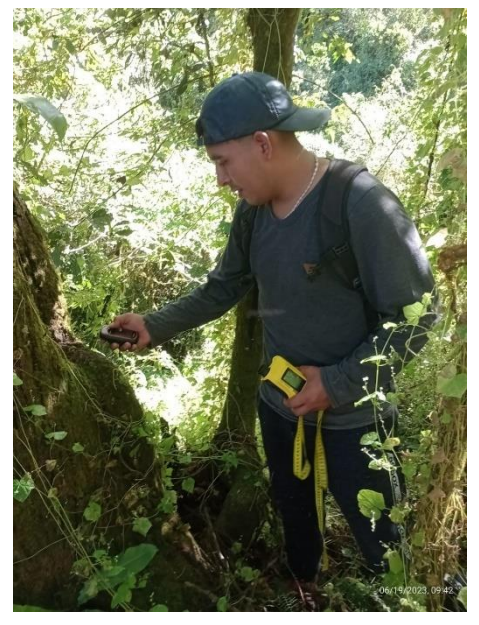

*Figura 11. Toma de coordenadas geográficas de cada individuo.*

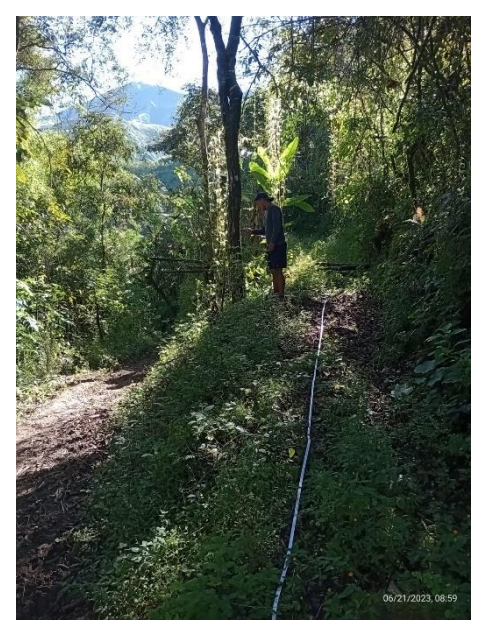

*Figura 12. Toma de coordenadas*

<span id="page-45-0"></span>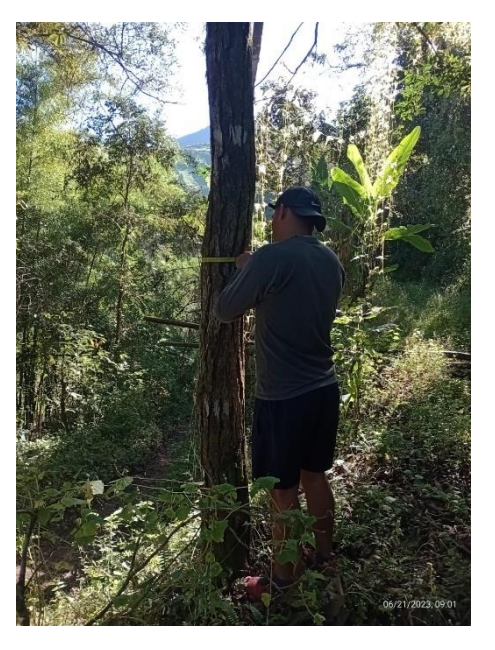

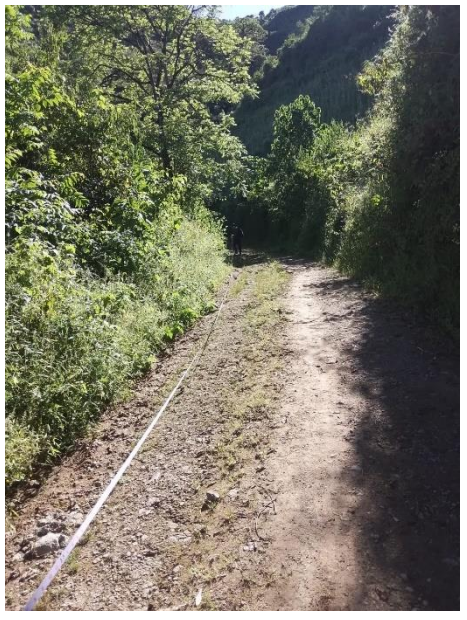

*Figura13. Delimitación de parcelas.*

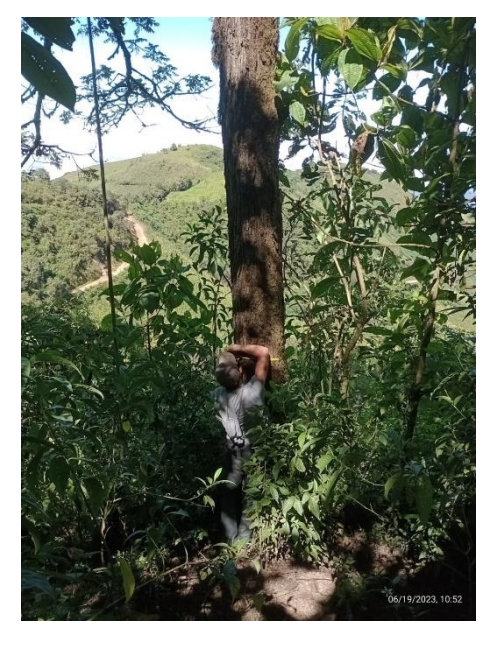

*Figura 8. Toma de DAP de cada individuo.*

<span id="page-46-1"></span>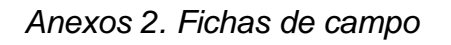

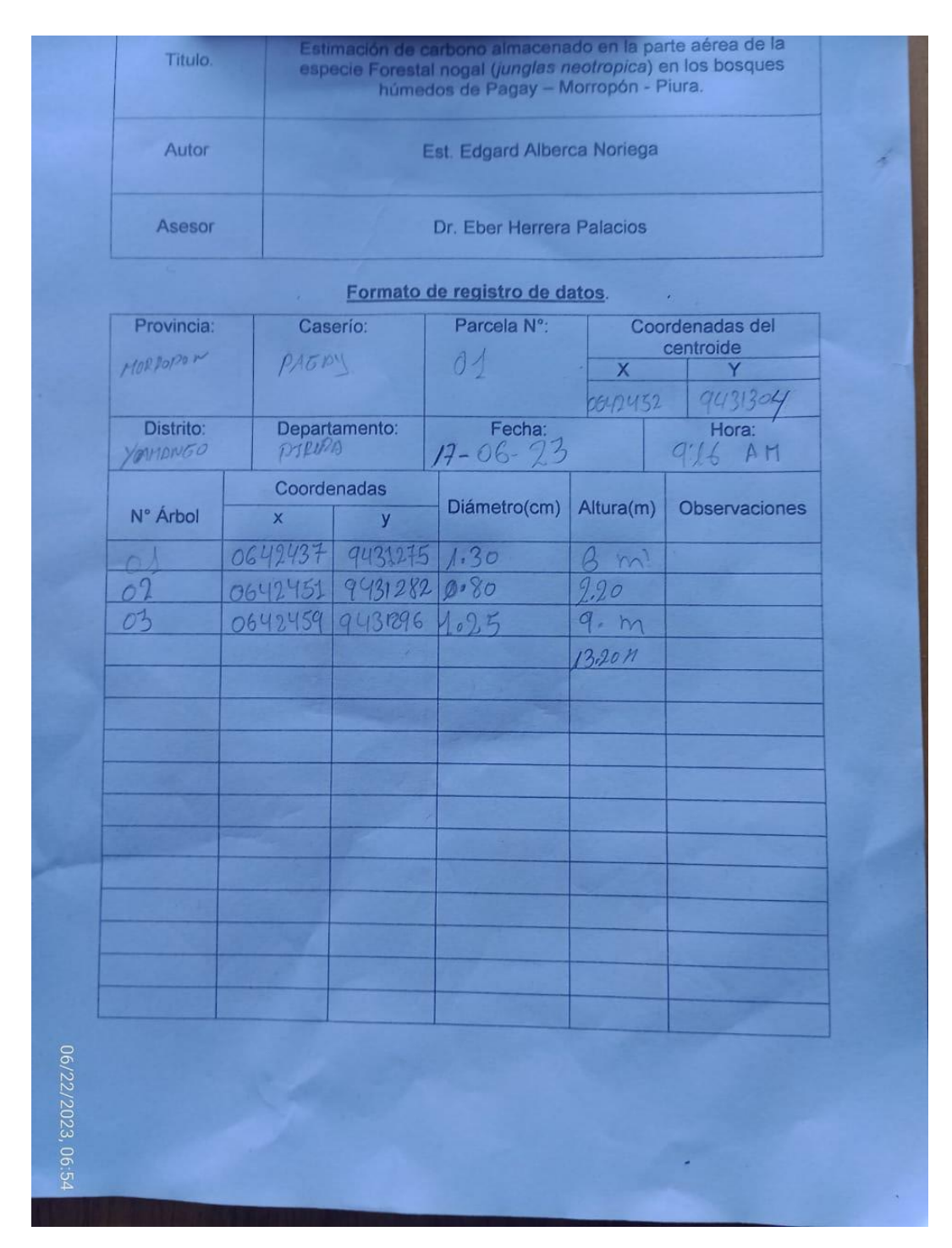

<span id="page-46-0"></span>*Figura 9. Ficha de campo de la parcela 1.*

| Autor             |              |                                      | Est. Edgard Alberca Noriega   |                         |                      |
|-------------------|--------------|--------------------------------------|-------------------------------|-------------------------|----------------------|
| Asesor            |              |                                      | Dr. Eber Herrera Palacios     |                         |                      |
|                   |              |                                      | Formato de registro de datos. |                         | Coordenadas del      |
| Provincia:        |              | Parcela N°:<br>Caserío:<br>centroide |                               |                         |                      |
| <b>HORACCON</b>   | PDEM         |                                      | O <sup>2</sup>                | $\overline{\mathsf{x}}$ | 9431228              |
|                   |              |                                      |                               | 06/2331                 | Hora:                |
| Distrito:         |              | Departamento:                        | Fecha:                        |                         | 10:41 A H            |
| <b>N</b> DrianGo  | PILIPA       |                                      | $12.06 - 23$                  |                         |                      |
|                   |              | Coordenadas                          | Diámetro(cm)                  | Altura(m)               | Observaciones        |
| N° Árbol          | $\mathsf{x}$ | y                                    |                               |                         |                      |
|                   | 0642330      | 9431230                              | $1.10 - 1$                    | 13.20 M.                |                      |
| O <sub>1</sub>    | 0642326      | 9431233                              | 1037                          | 10.60                   |                      |
| OQ                | 0642320      | 9431240                              | 1.14                          | 15.                     | REGENERACION NOTURAL |
| $\frac{63}{04}$   | 0642326      | 9431241                              | 0.20                          | 6                       |                      |
|                   |              |                                      |                               |                         |                      |
|                   |              |                                      |                               |                         |                      |
|                   |              |                                      |                               |                         |                      |
|                   |              |                                      |                               |                         |                      |
|                   |              |                                      |                               |                         |                      |
|                   |              |                                      |                               |                         |                      |
|                   |              |                                      |                               |                         |                      |
|                   |              |                                      |                               |                         |                      |
|                   |              |                                      |                               |                         |                      |
|                   |              |                                      |                               |                         |                      |
|                   |              |                                      |                               |                         |                      |
|                   |              |                                      |                               |                         |                      |
|                   |              |                                      |                               |                         |                      |
| 06/22/2023, 06:54 |              |                                      |                               |                         |                      |
|                   |              |                                      |                               |                         |                      |

<span id="page-47-0"></span>*Figura 10. Ficha de campo de la parcela 2.*

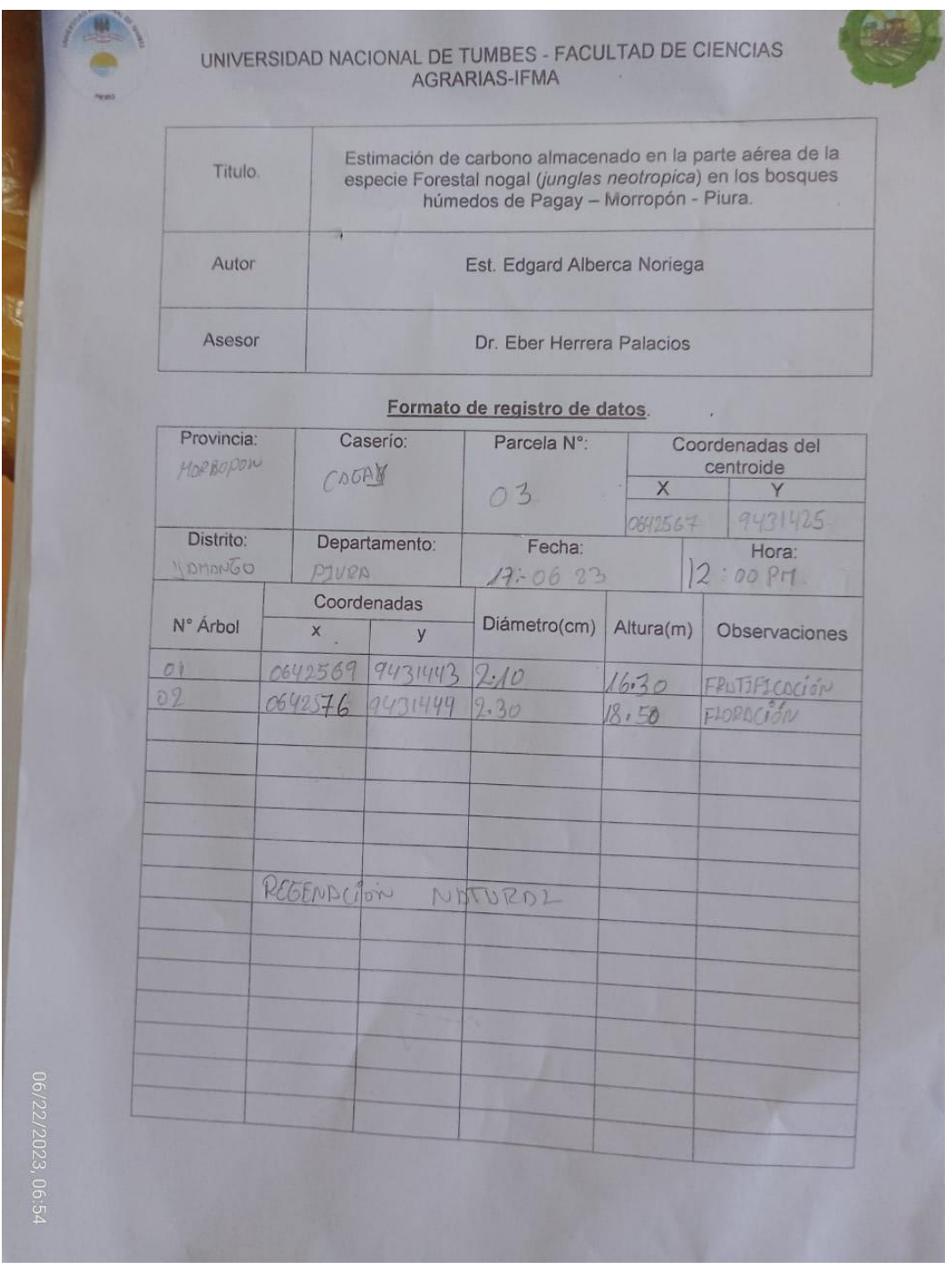

# <span id="page-48-0"></span>*Figura 11. Ficha de campo de la parcela 3.*

| Titulo.                    |                    |                  | Estimación de carbono almacenado en la parte aérea de la<br>especie Forestal nogal (junglas neotropica) en los bosques<br>húmedos de Pagay - Morropón - Piura. |                        |                              |
|----------------------------|--------------------|------------------|----------------------------------------------------------------------------------------------------|------------------------|------------------------------|
| Autor                      |                    |                  | Est. Edgard Alberca Noriega                                                                                                    |                        |                              |
| Asesor                     |                    |                  | Dr. Eber Herrera Palacios                                                                                                    |                        |                              |
|                            |                    |                  | Formato de registro de datos.                                                                                                    |                        |                              |
| Provincia:                 |                    | Caserío:         | Parcela N°:                                                                                                    |                        | Coordenadas del<br>centroide |
| MORROPON                   | PAGAY              |                  | 01                                                                                                    | $\mathsf X$<br>0642534 | Y<br>9431436                 |
| Distrito:                  |                    | Departamento:    | Fecha:                                                                                                    |                        | Hora:                        |
| VAMANGO                    | PiURA              |                  | $17 - 06 - 23$                                                                                                    |                        | $2:15$ PM                    |
| N° Árbol                   | $\mathsf{x}$       | Coordenadas<br>y | Diámetro(cm)                                                                                                    | Altura(m)              | Observaciones                |
|                            |                    | 9431437          |                                                                                                    |                        |                              |
| 0 <sup>1</sup><br>$\sigma$ | 0642533<br>0642526 | 9431430          | 0.13<br>0.90                                                                                                    | 9,50<br>8              |                              |
| 03                         | 0642527            | 19431435         | 1.05.                                                                                                    | 14                     |                              |
|                            |                    |                  |                                                                                                    |                        |                              |
|                            |                    |                  |                                                                                                    |                        |                              |
|                            | Act II             |                  | ĐX.                                                                                                    |                        |                              |
|                            |                    |                  |                                                                                                    |                        |                              |
|                            |                    |                  |                                                                                                    |                        |                              |
|                            |                    |                  |                                                                                                    |                        |                              |
|                            |                    |                  |                                                                                                    |                        |                              |
|                            |                    |                  |                                                                                                    |                        |                              |
|                            |                    |                  |                                                                                                    |                        |                              |
|                            |                    |                  |                                                                                                    |                        |                              |

<span id="page-49-0"></span>*Figura 12. Ficha de campo de la parcela 4.*

| Titulo.                |                         |                        | Estimación de carbono almacenado en la parte aérea de la<br>especie Forestal nogal (junglas neotropica) en los bosques<br>húmedos de Pagay - Morropón - Piura. |           |                              |  |  |
|------------------------|-------------------------|------------------------|----------------------------------------------------------------------------------------------------|-----------|------------------------------|--|--|
| Autor                  |                         |                        | Est. Edgard Alberca Noriega                                                                                                    |           |                              |  |  |
| Asesor                 |                         |                        | Dr. Eber Herrera Palacios                                                                                                    |           |                              |  |  |
|                        |                         |                        | Formato de registro de datos.                                                                                                    |           |                              |  |  |
| Caserio:<br>Provincia: |                         |                        | Parcela N°:                                                                                                    |           | Coordenadas del<br>centroide |  |  |
| Morropon               |                         | Tagay                  | 05                                                                                                    | X         | 0642506 9431448              |  |  |
| Distrito:<br>fomango   |                         | Departamento:<br>Piura | Fecha:<br>$17 - 06 - 23$                                                                                                    |           | 4:20 PM.                     |  |  |
| N° Árbol               | Coordenadas<br>$\times$ | $\overline{y}$         | Diámetro(cm)                                                                                                    | Altura(m) | <b>Observaciones</b>         |  |  |
| 01                     | 0642506                 | 9431448                | 1.42                                                                                                    | 18.30     |                              |  |  |
| 02                     | 0642500 9431450         |                        | 1.30                                                                                                    | 15.10     |                              |  |  |
| 03                     | 0642497 9431452         |                        | 1.25                                                                                                    | 16.20     |                              |  |  |
| 04                     | 0642509                 | 9431447                | 0.70                                                                                                    | 4.40      |                              |  |  |
|                        |                         |                        |                                                                                                    |           |                              |  |  |
|                        |                         |                        |                                                                                                    |           |                              |  |  |
|                        |                         |                        |                                                                                                    |           |                              |  |  |
|                        |                         |                        |                                                                                                    |           |                              |  |  |
|                        |                         |                        |                                                                                                    |           |                              |  |  |
|                        |                         |                        |                                                                                                    |           |                              |  |  |
|                        |                         |                        |                                                                                                    |           |                              |  |  |
|                        |                         |                        |                                                                                                    |           |                              |  |  |

<span id="page-50-0"></span>*Figura 13. Ficha de campo de la parcela 5.*

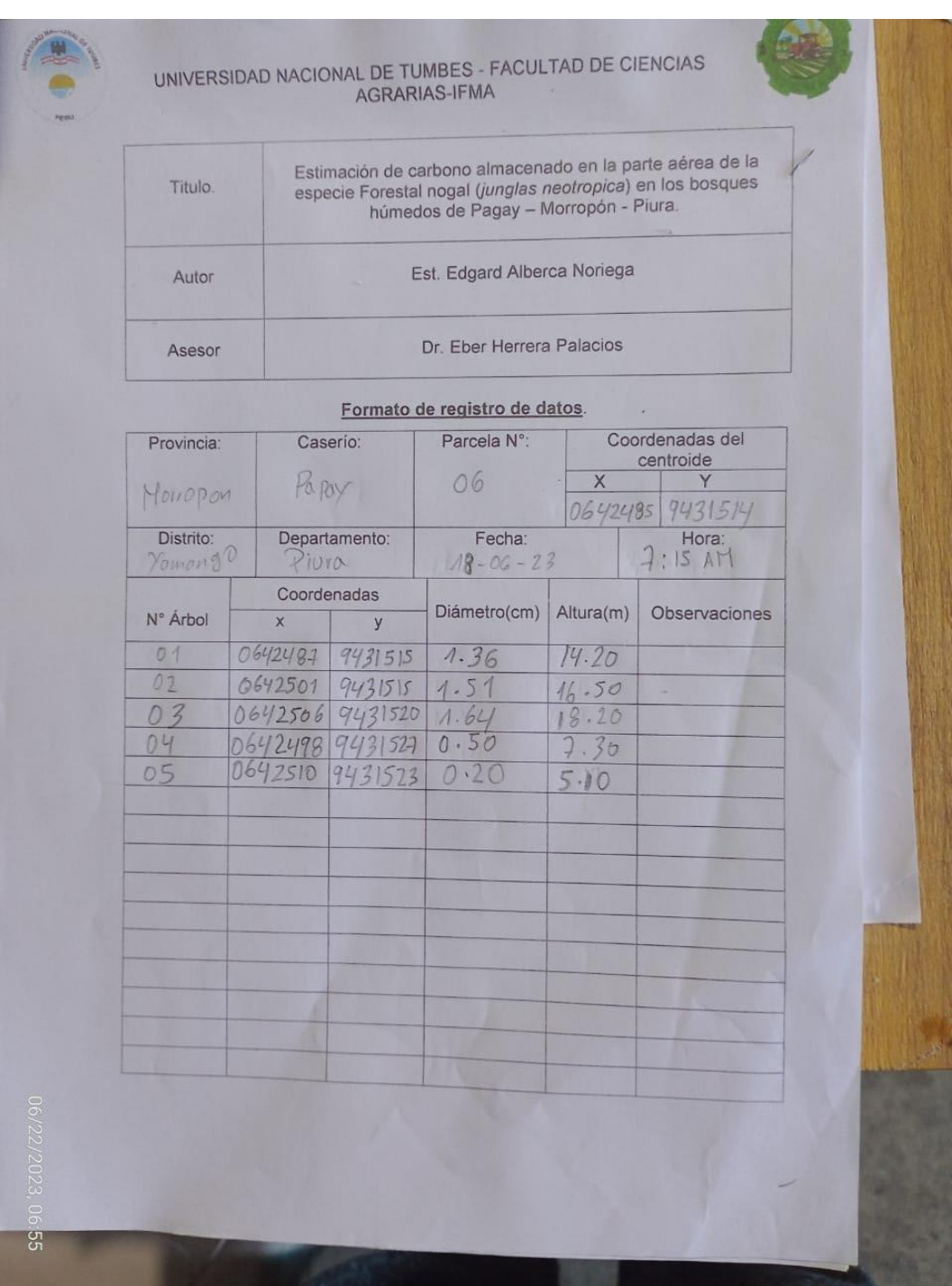

# <span id="page-51-0"></span>*Figura 14. Ficha de campo de la parcela 6.*

| Titulo.              |             |                                    | húmedos de Pagay - Morropón - Piura. |               | Estimación de carbono almacenado en la parte aérea de la<br>especie Forestal nogal (junglas neotropica) en los bosques |  |  |  |
|----------------------|-------------|------------------------------------|--------------------------------------|---------------|----------------------------------------------------------------------------------------------------|--|--|--|
| Autor                |             | Est. Edgard Alberca Noriega        |                                      |               |                                                                                                    |  |  |  |
| Asesor               |             |                                    | Dr. Eber Herrera Palacios            |               |                                                                                                    |  |  |  |
|                      |             |                                    | Formato de registro de datos.        |               |                                                                                                    |  |  |  |
| Provincia:           |             | Parcela N°:<br>Caserio:            |                                      |               | Coordenadas del<br>centroide                                                                                           |  |  |  |
| Horropon             |             | Pagasy                             | O <sub>7</sub>                       | $\times$      | Y<br>0642347 9431496                                                                                                   |  |  |  |
| Distrito:<br>Vomongo | Piuro       | Departamento:                      | Fecha:<br>$18 - 06 - 73$             |               | Hora:<br>:20AT<br>8                                                                                                    |  |  |  |
| N° Árbol             | $\mathsf X$ | Coordenadas<br>y                   | Diámetro(cm)                         | Altura(m)     | <b>Observaciones</b>                                                                                                   |  |  |  |
| 0.1                  |             | 0642345 9431502                    | 1.20                                 | 14.80         |                                                                                                    |  |  |  |
| 02                   |             | 0642347 9431494                    | 0.75                                 | 15.30         |                                                                                                    |  |  |  |
| 03<br>04             |             | 0642351 9431487<br>0642347 9431482 | 1.17<br>0.40                         | 11.30<br>9.30 |                                                                                                    |  |  |  |
|                      |             |                                    |                                      |               |                                                                                                    |  |  |  |
|                      |             |                                    |                                      |               |                                                                                                    |  |  |  |
|                      |             |                                    |                                      |               |                                                                                                    |  |  |  |
|                      |             |                                    |                                      |               |                                                                                                    |  |  |  |
|                      |             |                                    |                                      |               |                                                                                                    |  |  |  |
|                      |             |                                    |                                      |               |                                                                                                    |  |  |  |
|                      |             |                                    |                                      |               |                                                                                                    |  |  |  |

<span id="page-52-0"></span>*Figura 15. Ficha de campo de la parcela 7.*

| Titulo.        |                    |                    | húmedos de Pagay - Morropón - Piura. |                          | Estimación de carbono almacenado en la parte aérea de la<br>especie Forestal nogal (junglas neotropica) en los bosques |  |
|----------------|--------------------|--------------------|--------------------------------------|--------------------------|----------------------------------------------------------------------------------------------------|--|
| Autor          |                    |                    | Est. Edgard Alberca Noriega          |                          |                                                                                                    |  |
| Asesor         |                    |                    | Dr. Eber Herrera Palacios            |                          |                                                                                                    |  |
|                |                    |                    | Formato de registro de datos.        |                          |                                                                                                    |  |
| Provincia:     |                    | Caserio:           | Parcela N°:                          |                          | Coordenadas del<br>centroide                                                                                           |  |
|                |                    |                    | $00 -$                               | $\mathsf{X}$<br>CELLISOR | Y<br>9430.133                                                                                                    |  |
| Distrito:      |                    | Departamento:      | Fecha:<br>$19 - 06 - 2023$           |                          | Hora:<br>$10:15$ AM                                                                                                    |  |
|                |                    | Coordenadas        | Diámetro(cm)                         |                          |                                                                                                    |  |
| N° Árbol       | $\times$           | y                  |                                      | Altura(m)                | Observaciones                                                                                                    |  |
| 01<br>02       | 0641609<br>0641603 | 9430133            | 0.80                                 | 7040                     |                                                                                                    |  |
| O <sup>1</sup> | 0641601            | 9430134<br>9430133 | 1030<br>1080                         | 1006                     |                                                                                                    |  |
| 04             | 06411603           | 9430134            | 0.70                                 | 15, 10<br>6, 40          |                                                                                                    |  |
| 05             | 0641601            | 9430189            | 0.85                                 | 8,50                     |                                                                                                    |  |
| O6             | 0641600            | 9430130            | 0.60                                 | 6,50                     |                                                                                                    |  |
| O <sub>1</sub> | 0641603            | 9430127            | 1010                                 | 10;13                    |                                                                                                    |  |
|                |                    |                    |                                      |                          |                                                                                                    |  |
|                |                    |                    |                                      |                          |                                                                                                    |  |
|                |                    |                    |                                      |                          |                                                                                                    |  |
|                |                    |                    |                                      |                          |                                                                                                    |  |
|                |                    |                    |                                      |                          |                                                                                                    |  |
|                |                    |                    |                                      |                          |                                                                                                    |  |

<span id="page-53-0"></span>*Figura 16. Ficha de campo de la parcela 8.*

|            |                    |                     | <b>AGRARIAS-IFMA</b>                                                                                                    |                |                                |
|------------|--------------------|---------------------|----------------------------------------------------------------------------------------------------|----------------|--------------------------------|
| Titulo.    |                    |                     | Estimación de carbono almacenado en la parte aérea de la<br>especie Forestal nogal (junglas neotropica) en los bosques<br>húmedos de Pagay - Morropón - Piura. |                |                                |
| Autor      |                    |                     | Est. Edgard Alberca Noriega                                                                                                    |                |                                |
| Asesor     |                    |                     | Dr. Eber Herrera Palacios                                                                                                    |                |                                |
|            |                    |                     | Formato de registro de datos.                                                                                                    |                |                                |
| Provincia: |                    | Caserío:            | Parcela N°:<br>O <sup>4</sup>                                                                                                    | $\mathsf X$    | Coordenadas del -<br>centroide |
| Distrito:  |                    | Departamento:       | Fecha:                                                                                                    | 0641098        | 9429470<br>Hora:               |
|            |                    | Coordenadas         | $18 - 06 - 2023$                                                                                                    |                | $11:20$ PM                     |
| N° Árbol   | $\times$           | y                   | Diámetro(cm)                                                                                                    | Altura(m)      | Observaciones                  |
| O1         | CONNER             | 1429472             | 1.40                                                                                                    | 15.31          |                                |
| 02         | 0641098            | 4429482             | 0.75                                                                                                    | 10.20          |                                |
| 03<br>04   | 0641094            | 9429493             | 0.99                                                                                                    | 11.30          |                                |
| 05         | 19011091           | 942.9489<br>9429486 | 1010                                                                                                    | 16.00          |                                |
| 06         | 0641088<br>0641086 | 7429418             | 1030<br>po 73                                                                                                    | $ 0  \cdot 00$ |                                |
|            | 0641088            | 9499484             | 1.45                                                                                                    | 9.70           |                                |
| ÖХ         | 0641084            | 9429475             | $1 - 12$                                                                                                    | 10.            |                                |
|            |                    |                     |                                                                                                    | 15.90          |                                |
|            | <b>LITTLE</b>      | 9700                |                                                                                                    |                |                                |
|            |                    |                     |                                                                                                    |                |                                |
|            |                    |                     |                                                                                                    |                |                                |
|            |                    |                     |                                                                                                    |                |                                |
|            |                    |                     |                                                                                                    |                |                                |

<span id="page-54-0"></span>*Figura 17. Ficha de campo de la parcela 9.*

<span id="page-55-0"></span>*Figura 18. Ficha de campo de la parcela 10.*

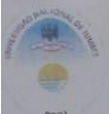

# UNIVERSIDAD NACIONAL DE TUMBES - FACULTAD DE CIENCIAS<br>AGRARIAS-IFMA

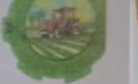

Estimación de carbono almacenado en la parte aérea de la<br>especie Forestal nogal (junglas neotropica) en los bosques<br>húmedos de Pagay - Morropón - Piura. Titulo. Est. Edgard Alberca Noriega Autor Dr. Eber Herrera Palacios Asesor

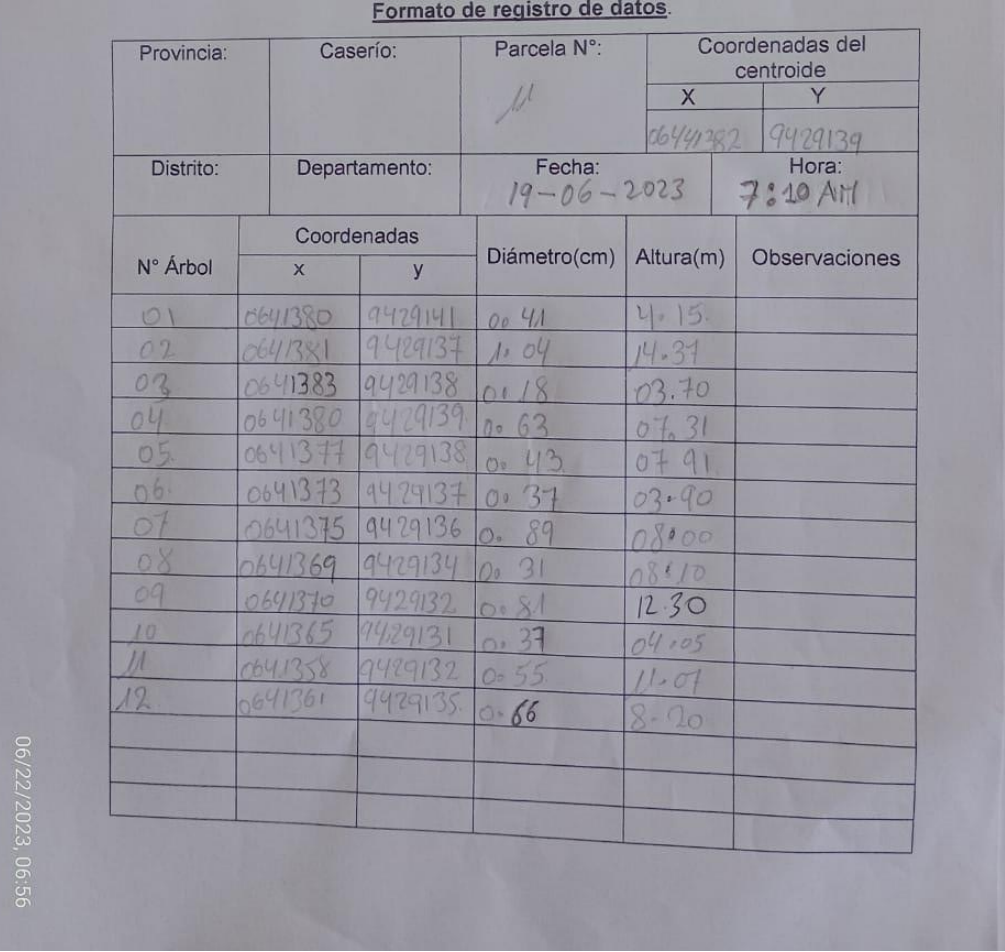

<span id="page-56-0"></span>*Figura 19. Ficha de campo de la parcela 11.*

|                  |             |                                       | UNIVERSIDAD NACIONAL DE TUMBES - FACULTAD DE CIENCIAS<br><b>AGRARIAS-IFMA</b>                                                                                  |                         |                              |
|------------------|-------------|---------------------------------------|----------------------------------------------------------------------------------------------------|-------------------------|------------------------------|
| Titulo.          |             |                                       | Estimación de carbono almacenado en la parte aérea de la<br>especie Forestal nogal (junglas neotropica) en los bosques<br>húmedos de Pagay - Morropón - Piura. |                         |                              |
| Autor            |             |                                       | Est. Edgard Alberca Noriega                                                                                                    |                         |                              |
| Asesor           |             |                                       | Dr. Eber Herrera Palacios                                                                                                    |                         |                              |
|                  |             |                                       | Formato de registro de datos.                                                                                                    |                         |                              |
| Provincia:       |             | Caserío:                              | Parcela N°:                                                                                                    |                         | Coordenadas del<br>centroide |
|                  |             |                                       |                                                                                                    | X                       |                              |
|                  |             |                                       |                                                                                                    | 0641331                 | 9429140                      |
| Distrito:        |             | Departamento:                         | Fecha:<br>$19 - 06 - 2023$                                                                                                    |                         | Hora:<br>9:25AN              |
|                  |             | Coordenadas                           |                                                                                                    |                         |                              |
| N° Árbol         | $\times$    | y                                     | Diámetro(cm)                                                                                                    | Altura(m)               | Observaciones                |
| 01               | 264/327     | 94291431                              | 1035                                                                                                    | 11010                   |                              |
| O <sup>2</sup>   | 0641332     | 7429143.                              | 1.30                                                                                                    | 10, 05.                 |                              |
| 03 -             | 0641329     | 1499138                               | 1.25                                                                                                    | 12.20                   |                              |
| $04 -$           | 0641331     | 9429134.                              | 0.90                                                                                                    | 9.15                    |                              |
| $05 -$           | 06411330    | 9429135-                              | 1005.                                                                                                    | 9.81                    |                              |
|                  | 0641329     | 9429127                               | 0.031                                                                                                    | 03.90                   |                              |
|                  | 0641330     | 9429131                               | 0.19                                                                                                    | $8 - 80$                |                              |
| $\sigma$         | $0641331 -$ |                                       | $10^{9}$ 31                                                                                                    | 12.80                   |                              |
|                  | $0641335 -$ | 9929130                               | 36<br>O <sub>1</sub>                                                                                                    | 1.05                    |                              |
| $\boldsymbol{n}$ | 0.641333.   | 9429128                               | or                                                                                                    | 05.05                   |                              |
|                  |             | 441343.94469126 10                    |                                                                                                    | 14.03.                  |                              |
| $\frac{1}{2}$    |             | 0641346-9429121                       | 53<br>0 <sup>a</sup>                                                                                                    | 40                      |                              |
|                  |             | 06413500 942912000<br>0641349.9429117 | 26.<br>13<br>$\overline{Q_1}$                                                                                                    | $\sigma$<br>10<br>19.02 |                              |
|                  |             |                                       |                                                                                                    |                         |                              |

<span id="page-57-0"></span>*Figura 20. Ficha de campo de la parcela 12.*

| Titulo           |                    |                            | Estimación de carbono almacenado en la parte aérea de la<br>especie Forestal nogal (junglas neotropica) en los posques |                   |                                      |
|------------------|--------------------|----------------------------|----------------------------------------------------------------------------------------------------|-------------------|--------------------------------------|
|                  |                    |                            | húmedos de Pagay - Morrocón - Plura                                                                                    |                   |                                      |
| Autor            |                    |                            | Est. Edgard Alberca Norlega                                                                                            |                   |                                      |
| Asesor           |                    |                            | Dr. Eber Herrera Palacios                                                                                              |                   |                                      |
|                  |                    |                            | Formato de registro de datos.                                                                                          |                   |                                      |
| Provincia:       |                    | Caserio:                   | Parcela Nº:                                                                                                    |                   | Coordenadas del<br>centroide         |
|                  |                    |                            |                                                                                                    | $\times$          |                                      |
| Distrito:        |                    | Departamento:              | Fecha:<br>$19 - 06 - 23$                                                                                               |                   | 201314<br>Hora<br>7:5011             |
|                  |                    | Coordenadas                |                                                                                                    |                   |                                      |
| N° Árbol         | $\times$           | y                          |                                                                                                    |                   | Diámetro(cm) Altura(m) Observaciones |
| 0.1              | 7141205            | $7 - 17 - 103$             | $-70$                                                                                                    | 30                |                                      |
| 50 <sup>2</sup>  | 1841307            | 242968                     | 1.27                                                                                                    | 9.06              |                                      |
| 03               | 1641308            | 24.083                     | 10 19                                                                                                    | 6.60              |                                      |
| $64 -$           | 7441315            | 7429188                    | 1.42                                                                                                    |                   |                                      |
| AC.              | 0641318            | $942 - 191$                | 6.77                                                                                                    | 4.13              |                                      |
| ot.<br><b>HA</b> | 541300             | $4.002 + 0.044$<br>0479191 | $2 + 117$                                                                                                    | 3.00              |                                      |
| $-19-$           | 0.41719<br>0641324 | 0.029190                   | 0.97<br>k.<br>$a\overline{a}$                                                                                          | 12 x 12 k<br>1.01 |                                      |
| $\sqrt{2}$       | 0641324            | 9429198                    | 6872                                                                                                    | $-2 - 10$         |                                      |
|                  |                    |                            |                                                                                                    |                   |                                      |
|                  |                    |                            |                                                                                                    |                   |                                      |
|                  |                    |                            |                                                                                                    |                   |                                      |
|                  |                    |                            |                                                                                                    |                   |                                      |
|                  |                    |                            |                                                                                                    |                   |                                      |

<span id="page-58-0"></span>*Figura 21. Ficha de campo de la parcela 13.*

|                      |                         | <b>AGRARIAS-IFMA</b> | UNIVERSIDAD NACIONAL DE TUMBES - FACULTAD DE CIENCIAS                                                                                                    |                     |                      |
|----------------------|-------------------------|----------------------|----------------------------------------------------------------------------------------------------|---------------------|----------------------|
| Titulo.              |                         |                      | Estimación de carbono almacenado en la parte aérea de la<br>especie Forestal nogal (junglas neotropica) en los bosques<br>húmedos de Pagay - Morropón - Piura. |                     |                      |
| Autor                |                         |                      | Est. Edgard Alberca Noriega                                                                                                    |                     |                      |
| Asesor               |                         |                      | Dr. Eber Herrera Palacios                                                                                                    |                     |                      |
|                      |                         |                      | Formato de registro de datos.<br>Parcela N°:                                                                                                    |                     | Coordenadas del      |
| Provincia:           | Caserio:                |                      |                                                                                                    |                     | centroide            |
|                      |                         |                      |                                                                                                    | $\times$<br>0641234 | 9429180              |
| Distrito:            |                         | Departamento:        | Fecha:<br>$19 - 06 - 23$                                                                                                    |                     | Hora:<br>10:40 AM    |
| N° Árbol             | Coordenadas<br>$\times$ | y                    | Diámetro(cm)                                                                                                    | Altura(m)           | <b>Observaciones</b> |
|                      | 0641253                 | 9429174              | 0.50                                                                                                    | 06.99               |                      |
| 01<br>O <sub>2</sub> | 0641252                 | 9429166              | 0.70                                                                                                    | $06 - 09$           |                      |
| 03                   | 0411249                 | 9429164              | 0.69                                                                                                    | $06*10$             |                      |
| 04                   | 064124                  | U7919                | 0.91                                                                                                    | 01.01               |                      |
| 05                   | 0641330                 |                      | $\alpha$                                                                                                    | $07 - 15$           |                      |
| 06                   | 0641228                 | 0479106              | $0*$                                                                                                    | $06 - 10$           |                      |
| oy                   | 0641227                 | 9429183000           | $U_{11}$                                                                                                    | 05.90               |                      |
| 08                   | 069122                  | 94291890.            | 39                                                                                                    | 03.60               |                      |
| $\cap$               | 0641226                 |                      | 9429183 0.81                                                                                                    | 07.80               |                      |
|                      |                         |                      |                                                                                                    |                     |                      |
|                      |                         |                      |                                                                                                    |                     |                      |
|                      |                         |                      |                                                                                                    |                     |                      |
|                      |                         |                      |                                                                                                    |                     |                      |

<span id="page-59-0"></span>*Figura 22. Ficha de campo de la parcela 14.*

|                |          |                             | UNIVERSIDAD NACIONAL DE TUMBES - FACULTAD DE CIENCIAS<br><b>AGRARIAS-IFMA</b>                                                                                  |           |                                   |  |  |  |
|----------------|----------|-----------------------------|----------------------------------------------------------------------------------------------------|-----------|-----------------------------------|--|--|--|
| Titulo.        |          |                             | Estimación de carbono almacenado en la parte aérea de la<br>especie Forestal nogal (junglas neotropica) en los bosques<br>húmedos de Pagay - Morropón - Piura. |           |                                   |  |  |  |
| Autor          |          | Est. Edgard Alberca Noriega |                                                                                                    |           |                                   |  |  |  |
| Asesor         |          |                             | Dr. Eber Herrera Palacios                                                                                                    |           |                                   |  |  |  |
|                |          |                             | Formato de registro de datos.                                                                                                    |           |                                   |  |  |  |
| Provincia:     |          | Caserio:                    | Parcela N°:<br>15                                                                                                    | $\times$  | Coordenadas del<br>centroide<br>Y |  |  |  |
| Distrito:      |          | Departamento:               | Fecha:<br>$19 - 06 - 23$                                                                                                    | dry 0813  | 9429538<br>Hora:<br>$H$ : 30 AM   |  |  |  |
| N° Árbol       | $\times$ | Coordenadas<br>y            | Diámetro(cm)                                                                                                    | Altura(m) | Observaciones                     |  |  |  |
| 01             | 0640814  | 9429542                     | 0.65                                                                                                    | 0.30      |                                   |  |  |  |
| 02             | 0640827  | 9429347                     | 9.10                                                                                                    | 90.10     |                                   |  |  |  |
| 03             | 66490    |                             |                                                                                                    |           |                                   |  |  |  |
| O <sup>1</sup> | 0640815  | 9929588                     | 0.70                                                                                                    | 11.50     |                                   |  |  |  |
| nl/            | 0640811  | 9429538                     | 1.15.                                                                                                    | 13.10     |                                   |  |  |  |
|                |          |                             |                                                                                                    |           |                                   |  |  |  |
|                |          |                             |                                                                                                    |           |                                   |  |  |  |
|                |          |                             |                                                                                                    |           |                                   |  |  |  |
|                |          |                             |                                                                                                    |           |                                   |  |  |  |
|                |          |                             |                                                                                                    |           |                                   |  |  |  |
|                |          |                             |                                                                                                    |           |                                   |  |  |  |
|                |          |                             |                                                                                                    |           |                                   |  |  |  |
|                |          |                             |                                                                                                    |           |                                   |  |  |  |

<span id="page-60-0"></span>*Figura 23. Ficha de campo de la parcela 15.*

| Parson I | UNIVER                             |                    |                             | UNIVERSIDAD NACIONAL DE TUMBES - FACULTAD DE CIENCIAS<br><b>AGRARIAS-IFMA</b>                                                                                  |           |                              |  |  |
|----------|------------------------------------|--------------------|-----------------------------|----------------------------------------------------------------------------------------------------|-----------|------------------------------|--|--|
|          | Titulo.                            |                    |                             | Estimación de carbono almacenado en la parte aérea de la<br>especie Forestal nogal (junglas neotropica) en los bosques<br>húmedos de Pagay - Morropón - Piura. |           |                              |  |  |
|          | Autor                              |                    | Est. Edgard Alberca Noriega |                                                                                                    |           |                              |  |  |
|          | Asesor                             |                    |                             | Dr. Eber Herrera Palacios                                                                                                    |           |                              |  |  |
|          |                                    |                    |                             | Formato de registro de datos.                                                                                                    |           |                              |  |  |
|          | Provincia:                         | Caserio:           |                             | Parcela N°:                                                                                                    |           | Coordenadas del<br>centroide |  |  |
|          |                                    |                    |                             |                                                                                                    | X         | Y                            |  |  |
|          |                                    |                    |                             |                                                                                                    | 6640351   | 9428926                      |  |  |
|          | Distrito:                          |                    | Departamento:               | Fecha:<br>$19 - 06 - 23$                                                                                                    |           | Hora:<br>12.50 PH            |  |  |
|          | N° Árbol                           | $\times$           | Coordenadas<br>y            | Diámetro(cm)                                                                                                    | Altura(m) | Observaciones                |  |  |
|          |                                    | 0640352            | 9428927                     | 0.46                                                                                                    | 01.05.    |                              |  |  |
|          |                                    |                    |                             |                                                                                                    |           |                              |  |  |
|          | $\sigma$<br>$\mathcal{O}^{\prime}$ |                    | 9428935                     | 0.40                                                                                                    | 3.30      |                              |  |  |
|          | 03                                 | 0640343<br>0640345 | 9428927                     | 1.90                                                                                                    | 15, 20    |                              |  |  |
|          | O <sup>4</sup>                     | 640340             | 9428923                     | $1 - 20$                                                                                                    | 14.10     |                              |  |  |
|          | 05.                                | 0640348            | 9428930                     | 0.90                                                                                                    | 11.76     |                              |  |  |
|          |                                    |                    |                             |                                                                                                    |           |                              |  |  |
|          |                                    |                    |                             |                                                                                                    |           |                              |  |  |
|          |                                    |                    |                             |                                                                                                    |           |                              |  |  |
|          |                                    |                    |                             |                                                                                                    |           |                              |  |  |
|          |                                    |                    |                             |                                                                                                    |           |                              |  |  |
|          |                                    |                    |                             |                                                                                                    |           |                              |  |  |
|          |                                    |                    |                             |                                                                                                    |           |                              |  |  |

<span id="page-61-0"></span>*Figura 24. Ficha de campo de la parcela 16.*

|            |          |               | <b>AGRARIAS-IFMA</b>                                                                                                    |                |                                   |
|------------|----------|---------------|----------------------------------------------------------------------------------------------------|----------------|-----------------------------------|
| Titulo.    |          |               | Estimación de carbono almacenado en la parte aérea de la<br>especie Forestal nogal (junglas neotropica) en los bosques<br>húmedos de Pagay - Morropón - Piura. |                |                                   |
| Autor      |          |               | Est. Edgard Alberca Noriega                                                                                                    |                |                                   |
| Asesor     |          |               | Dr. Eber Herrera Palacios                                                                                                    |                |                                   |
|            |          |               | Formato de registro de datos.                                                                                                    |                |                                   |
| Provincia: |          | Caserío:      | Parcela N°:<br>17                                                                                                    | $\times$       | Coordenadas del<br>centroide<br>Y |
|            |          |               |                                                                                                    | 0640550        | 9428941                           |
| Distrito:  |          | Departamento: | Fecha:<br>$19 - 06 - 2023$                                                                                                    |                | Hora:<br>9:40Prt                  |
| N° Árbol   | $\times$ | Coordenadas   | Diámetro(cm)                                                                                                    | Altura(m)      | Observaciones                     |
| m.         | 0640544  | y<br>9428935. |                                                                                                    |                |                                   |
| m          | 0640560  | 9428929       | 0.90<br>2.30                                                                                                    | 06.16<br>19.30 |                                   |
| 03         | 2640561  | 9428934       | 1.40                                                                                                    | 13.90          |                                   |
|            |          |               |                                                                                                    |                |                                   |
|            |          |               |                                                                                                    |                |                                   |
|            |          |               |                                                                                                    |                |                                   |
|            |          |               |                                                                                                    |                |                                   |
|            |          |               |                                                                                                    |                |                                   |

<span id="page-62-0"></span>*Figura 25. Ficha de campo de la parcela 17.*

| Titulo:                             |                 | Estimación de carbono almacenado en la parte aérea de la<br>especie Forestal nogal (junglas neotropica) en los bosques<br>húmedos de Pagay - Morropón - Piura. |                               |                              |  |                    |  |  |  |
|-------------------------------------|-----------------|----------------------------------------------------------------------------------------------------|-------------------------------|------------------------------|--|--------------------|--|--|--|
| Autor                               |                 | Est. Edgard Alberca Noriega                                                                                                    |                               |                              |  |                    |  |  |  |
| Asesor                              |                 | Dr. Eber Herrera Palacios                                                                                                    |                               |                              |  |                    |  |  |  |
|                                     |                 |                                                                                                    | Formato de registro de datos. |                              |  |                    |  |  |  |
| Provincia:                          |                 | Caserio:                                                                                                    | Parcela N°:                   |                              |  | Coordenadas del    |  |  |  |
| <b>FOUNDATION</b>                   |                 | PAGAY                                                                                                    |                               | X                            |  | centroide<br>Y     |  |  |  |
|                                     |                 |                                                                                                    |                               | 0640735                      |  | 948896             |  |  |  |
| Distrito:<br><b><i>YAPIRIAD</i></b> | 13026           | Departamento:                                                                                                    | Fecha:<br>$20 - 06 - 23$      |                              |  | Hora:<br>$7:30$ AM |  |  |  |
| N° Árbol                            | $\times$        | Coordenadas<br>y                                                                                                    | Diámetro(cm)                  | Altura(m)                    |  | Observaciones      |  |  |  |
| OI                                  | 0640134.        | 9128966                                                                                                    | 0.30                          | 5.40                         |  |                    |  |  |  |
| 072                                 | 0640135.        | 9428962                                                                                                    | 0.17                          | 3.20                         |  |                    |  |  |  |
| 133                                 | 0640731.        | 9428960                                                                                                    | 0.25                          | 4.25                         |  |                    |  |  |  |
| 04                                  | $0 + 40135.$    | 9428955                                                                                                    | 0.37                          | 1.05                         |  |                    |  |  |  |
| 05                                  | 2640137.9428956 |                                                                                                    | 0.21                          | 03 90                        |  |                    |  |  |  |
| O6                                  | 640135-         | 9428961                                                                                                    | 0.16                          | 0,90                         |  |                    |  |  |  |
| 07                                  | 0690736.        | 9420962                                                                                                    | 0.55                          | $7 - 80$                     |  |                    |  |  |  |
| 0.6                                 | 0640132.        | 9428960                                                                                                    | 0.16                          | 1.10                         |  |                    |  |  |  |
| 09                                  | 0640733.        | 9428965                                                                                                    | 1.53                          | $H^+$                        |  |                    |  |  |  |
| 40                                  | 0640135-1428969 |                                                                                                    | 0.33                          | $\mathfrak{c}_4$<br>$\alpha$ |  |                    |  |  |  |
| $\lambda$                           | 0640735.9428970 |                                                                                                    | 0.19                          | 85                           |  |                    |  |  |  |
| $\sqrt{1}$                          | 0640735         | 1728966                                                                                                    | 0.99                          | $5 - 20$                     |  |                    |  |  |  |
| $\overline{13}$                     | 0640739         | 972965                                                                                                    | 0.12                          | 4.60                         |  |                    |  |  |  |
| 14                                  | 0640739 9428974 |                                                                                                    | 0.35                          | 51                           |  |                    |  |  |  |
| 5                                   | 0640742 948980  |                                                                                                    | 240                           | 1.5                          |  |                    |  |  |  |

<span id="page-63-0"></span>*Figura 26. Ficha de campo de la parcela 18.*

| UNIVERSIDAD NACIONAL DE TUMBES - FACULTAD DE CIENCIAS<br><b>AGRARIAS-IFMA</b><br>Estimación de carbono almacenado en la parte aérea de la<br>especie Forestal nogal (junglas neotropica) en los bosques<br>Titulo.<br>húmedos de Pagay - Morropón - Piura.<br>Est. Edgard Alberca Noriega<br>Autor<br>Dr. Eber Herrera Palacios<br>Asesor<br>Formato de registro de datos.<br>Coordenadas del<br>Parcela N°:<br>Caserio:<br>Provincia:<br>centroide<br>Y<br>X<br>19.<br>4429012<br>0640788<br>Hora:<br>Fecha:<br>Departamento:<br>Distrito:<br>$20 - 06 - 23$<br>$9:10$ AM<br>Coordenadas<br>Altura(m)<br>Diámetro(cm)<br>N° Árbol<br>y<br>$\mathsf X$<br>10.90<br>940009<br>0.39<br>0640756<br>OL<br>5.85<br>9429005<br>0119<br>0640751<br>O <sup>2</sup><br>6.05<br>0640750<br>92129004<br>0.15<br>5.14<br>9429019<br>0640756<br>0.17<br>10.95<br>9429023.<br>0.70<br>0640758<br>9429021<br>9.11<br>0,40<br>0640755 |    | UNIVER |  |  |  |  |  |                      |  |  |
|----------------------------------------------------------------------------------------------------|----|--------|--|--|--|--|--|----------------------|--|--|
|                                                                                                    |    |        |  |  |  |  |  |                      |  |  |
|                                                                                                    |    |        |  |  |  |  |  |                      |  |  |
|                                                                                                    |    |        |  |  |  |  |  |                      |  |  |
|                                                                                                    |    |        |  |  |  |  |  |                      |  |  |
|                                                                                                    |    |        |  |  |  |  |  |                      |  |  |
|                                                                                                    |    |        |  |  |  |  |  |                      |  |  |
|                                                                                                    |    |        |  |  |  |  |  |                      |  |  |
|                                                                                                    |    |        |  |  |  |  |  |                      |  |  |
|                                                                                                    |    |        |  |  |  |  |  |                      |  |  |
|                                                                                                    |    |        |  |  |  |  |  | <b>Observaciones</b> |  |  |
|                                                                                                    |    |        |  |  |  |  |  |                      |  |  |
|                                                                                                    |    |        |  |  |  |  |  |                      |  |  |
|                                                                                                    |    |        |  |  |  |  |  |                      |  |  |
|                                                                                                    | 03 |        |  |  |  |  |  |                      |  |  |
|                                                                                                    | 04 |        |  |  |  |  |  |                      |  |  |
|                                                                                                    | 05 |        |  |  |  |  |  |                      |  |  |
|                                                                                                    |    |        |  |  |  |  |  |                      |  |  |
|                                                                                                    |    |        |  |  |  |  |  |                      |  |  |
|                                                                                                    |    |        |  |  |  |  |  |                      |  |  |
|                                                                                                    |    |        |  |  |  |  |  |                      |  |  |
|                                                                                                    |    |        |  |  |  |  |  |                      |  |  |
|                                                                                                    |    |        |  |  |  |  |  |                      |  |  |
|                                                                                                    |    |        |  |  |  |  |  |                      |  |  |

<span id="page-64-0"></span>*Figura 27. Ficha de campo de la parcela 19.*

UNIVERSIDAD NACIONAL DE TUMBES - FACULTAD DE CIENCIAS<br>AGRARIAS-IFMA Estimación de carbono almacenado en la parte aérea de la<br>especie Forestal nogal (junglas neotropica) en los bosques<br>húmedos de Pagay - Morropón - Piura. Titulo. Est. Edgard Alberca Noriega Autor Dr. Eber Herrera Palacios Asesor

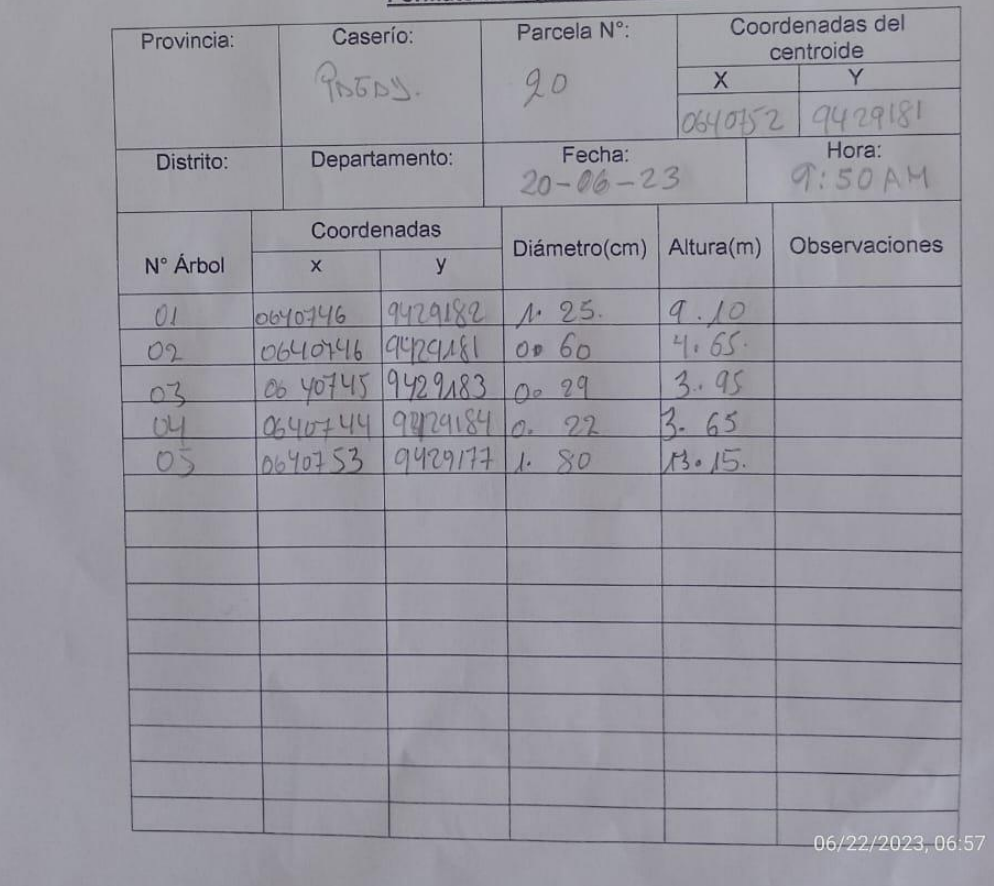

Formato de registro de datos

<span id="page-65-0"></span>*Figura 28. Ficha de campo de la parcela 20.*

| Est. Edgard Alberca Noriega<br>Autor<br>Asesor<br>Dr. Eber Herrera Palacios<br>Formato de registro de datos.<br>Provincia:<br>Caserío:<br>Parcela N°:<br>Coordenadas del<br>centroide<br>21<br>$\times$<br>Y<br>9429193.<br>0640881<br>Distrito:<br>Departamento:<br>Fecha:<br>Hora:<br>$20 - 06 - 23$<br>Coordenadas<br>N° Árbol<br>Diámetro(cm)<br>Altura(m)<br>$\times$<br>y<br>01<br>0640897<br>9429214<br>0.50<br>8.10<br>02<br>0640888<br>9429199<br>0.29<br>3.75<br>03<br>0640893<br>9429208<br>0.38<br>$6 - 25$<br>$rac{04}{05}$<br>0640891<br>9429206.<br>0.50<br>5.30<br>0640890<br>9429203<br>0.46.<br>4.30<br>0640888<br>9429197<br>0.19<br>$4 - 15$<br>07<br>0640883<br>9429,96<br>0.79<br>5.10<br>O <sub>k</sub><br>0640881<br>$1 - 93$<br>6.10<br>04<br>0640880<br>9429191<br>28<br>L<br>7.15<br>0640874<br>15<br>9429<br>53<br>8.75 | Titulo. |  | Estimación de carbono almacenado en la parte aérea de la<br>especie Forestal nogal (junglas neotropica) en los bosques<br>húmedos de Pagay - Morropón - Piura. |  |  |  |
|----------------------------------------------------------------------------------------------------|---------|--|----------------------------------------------------------------------------------------------------|--|--|--|
|                                                                                                    |         |  |                                                                                                    |  |  |  |
|                                                                                                    |         |  |                                                                                                    |  |  |  |
|                                                                                                    |         |  |                                                                                                    |  |  |  |
| 9:30AT<br>Observaciones                                                                                                    |         |  |                                                                                                    |  |  |  |
|                                                                                                    |         |  |                                                                                                    |  |  |  |
|                                                                                                    |         |  |                                                                                                    |  |  |  |
|                                                                                                    |         |  |                                                                                                    |  |  |  |
|                                                                                                    |         |  |                                                                                                    |  |  |  |
|                                                                                                    |         |  |                                                                                                    |  |  |  |
|                                                                                                    |         |  |                                                                                                    |  |  |  |
|                                                                                                    |         |  |                                                                                                    |  |  |  |
|                                                                                                    |         |  |                                                                                                    |  |  |  |
|                                                                                                    |         |  |                                                                                                    |  |  |  |
|                                                                                                    |         |  |                                                                                                    |  |  |  |
|                                                                                                    |         |  |                                                                                                    |  |  |  |
|                                                                                                    |         |  |                                                                                                    |  |  |  |
|                                                                                                    |         |  |                                                                                                    |  |  |  |
|                                                                                                    |         |  |                                                                                                    |  |  |  |
|                                                                                                    |         |  |                                                                                                    |  |  |  |
|                                                                                                    |         |  |                                                                                                    |  |  |  |
|                                                                                                    |         |  |                                                                                                    |  |  |  |

<span id="page-66-0"></span>*Figura 29. Ficha de campo de la parcela 21.*

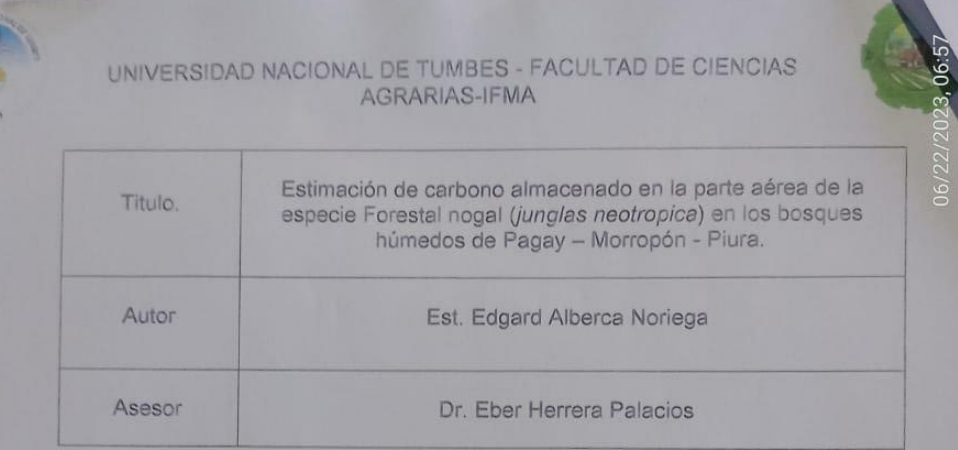

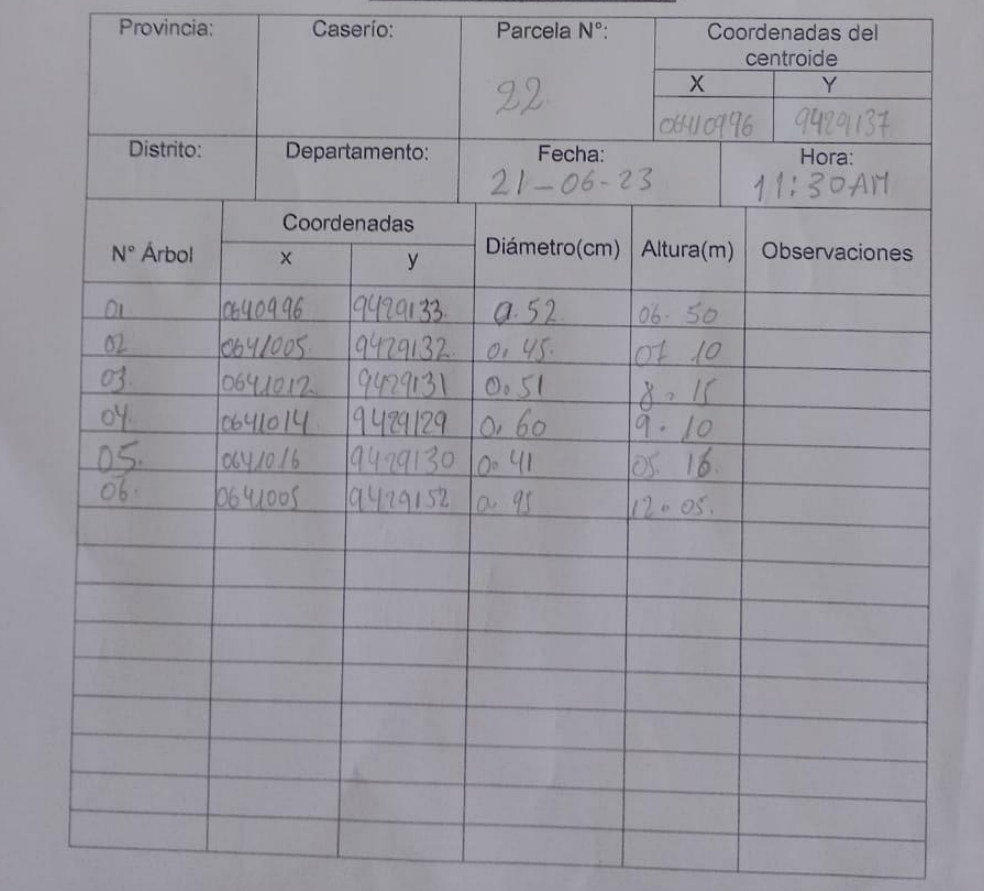

#### Formato de registro de datos.

<span id="page-67-0"></span>*Figura 30. Ficha de campo de la parcela 22.*

|                |          |                  | UNIVERSIDAD NACIONAL DE TUMBES - FACULTAD DE CIENCIAS<br>AGRARIAS-IFMA                                                                                         |           |                                   |  |  |  |  |
|----------------|----------|------------------|----------------------------------------------------------------------------------------------------|-----------|-----------------------------------|--|--|--|--|
| Titulo.        |          |                  | Estimación de carbono almacenado en la parte aérea de la<br>especie Forestal nogal (junglas neotropica) en los bosques<br>húmedos de Pagay - Morropón - Piura. |           |                                   |  |  |  |  |
| Autor          |          |                  | Est. Edgard Alberca Noriega                                                                                                    |           |                                   |  |  |  |  |
| Asesor         |          |                  | Dr. Eber Herrera Palacios                                                                                                    |           |                                   |  |  |  |  |
|                |          |                  | Formato de registro de datos.                                                                                                    |           |                                   |  |  |  |  |
| Provincia:     |          | Caserío:         | Parcela N°:<br>93                                                                                                    | $\times$  | Coordenadas del<br>centroide<br>Y |  |  |  |  |
|                |          |                  |                                                                                                    | 0040721   | 9429101                           |  |  |  |  |
| Distrito:      |          | Departamento:    | Fecha:<br>$21 - 06 - 23$                                                                                                    |           | Hora:<br>$2,00$ PM                |  |  |  |  |
| N° Árbol       | $\times$ | Coordenadas<br>y | Diámetro(cm)                                                                                                    | Altura(m) | <b>Observaciones</b>              |  |  |  |  |
| O(             | 0640736  | 9424084          | 0.21                                                                                                    | 3130      |                                   |  |  |  |  |
| 0 <sup>2</sup> | 0640737  | 9929100          | 1.29                                                                                                    | 12.59     |                                   |  |  |  |  |
| 03             | 0640740  | 9429101          | 1.43                                                                                                    | 15.61     |                                   |  |  |  |  |
| 04             | 0640749  | 9429103.         | 1.02                                                                                                    | 12.41     |                                   |  |  |  |  |
|                |          |                  |                                                                                                    |           |                                   |  |  |  |  |
|                |          |                  |                                                                                                    |           |                                   |  |  |  |  |
|                |          |                  |                                                                                                    |           |                                   |  |  |  |  |
|                |          |                  |                                                                                                    |           |                                   |  |  |  |  |

<span id="page-68-0"></span>*Figura 31. Ficha de campo de la parcela 23.*

|            |                       |                    | UNIVERSIDAD NACIONAL DE TUMBES - FACULTAD DE CIENCIAS<br>AGRARIAS-IFMA                                                                                         |              |                                              |  |  |  |  |
|------------|-----------------------|--------------------|----------------------------------------------------------------------------------------------------|--------------|----------------------------------------------|--|--|--|--|
| Titulo.    |                       |                    | Estimación de carbono almacenado en la parte aérea de la<br>especie Forestal nogal (junglas neotropica) en los bosques<br>húmedos de Pagay - Morropón - Piura. |              |                                              |  |  |  |  |
| Autor      |                       |                    | Est. Edgard Alberca Noriega                                                                                                    |              |                                              |  |  |  |  |
| Asesor     |                       |                    | Dr. Eber Herrera Palacios                                                                                                    |              |                                              |  |  |  |  |
|            |                       |                    | Formato de registro de datos.                                                                                                    |              |                                              |  |  |  |  |
| Provincia: |                       | Caserío:           | Parcela N°:<br>24                                                                                                    | X            | Coordenadas del<br>centroide<br>Y<br>9428943 |  |  |  |  |
| Distrito:  |                       | Departamento:      | Fecha:<br>$21 - 06 - 2023$                                                                                                    | 0640486      | Hora:<br>4:00 PM                             |  |  |  |  |
| N° Arbol   | $\times$              | Coordenadas<br>y   | Diámetro(cm)                                                                                                    | Altura(m)    | Observaciones                                |  |  |  |  |
| O1<br>02.  | 064047194<br>06400164 | 9428941<br>9428942 | 0.69<br>1.37                                                                                                    | 7.32<br>12.6 |                                              |  |  |  |  |
| 03         | 0040472               | 9428954            | 2.01                                                                                                    | 16.18        |                                              |  |  |  |  |
|            |                       |                    |                                                                                                    |              |                                              |  |  |  |  |
|            |                       |                    |                                                                                                    |              |                                              |  |  |  |  |
|            |                       |                    |                                                                                                    |              |                                              |  |  |  |  |

<span id="page-69-0"></span>*Figura 32. Ficha de campo de la parcela 24.*

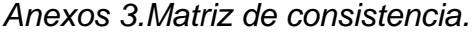

<span id="page-70-0"></span>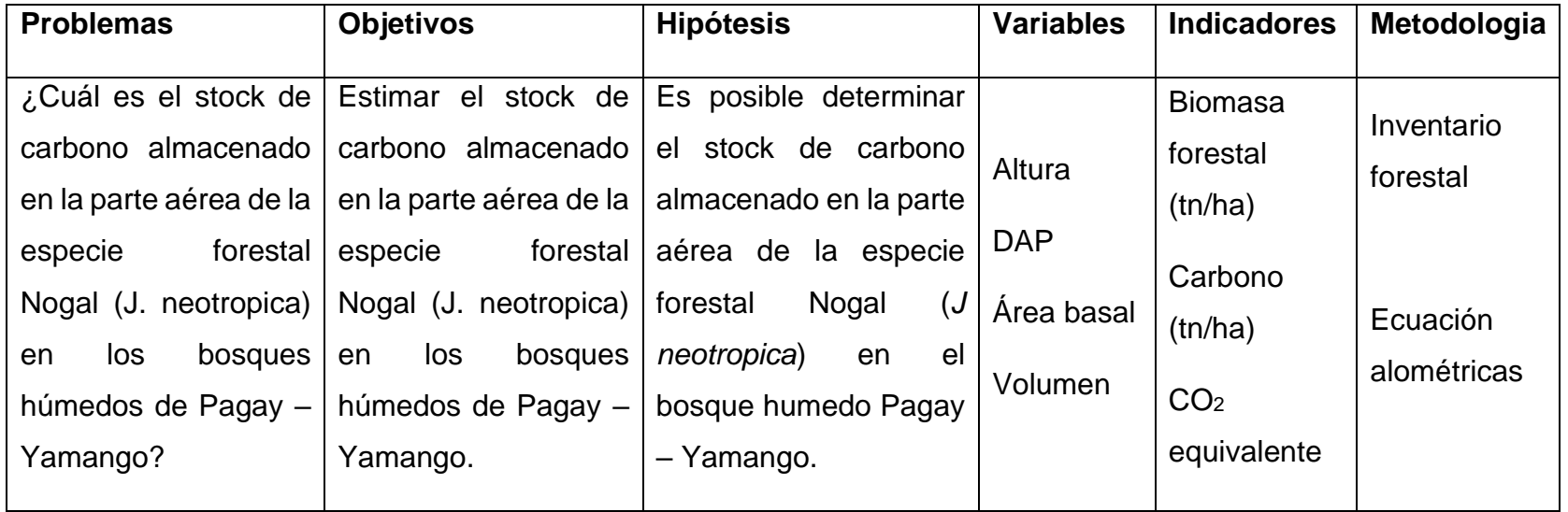